## **POWER SYSTEM DYNAMICS (STABILITY) AND CONTROL**

# **Transient Stability Analysis Equal-Area Criterion Lecture Notes 4**

**Prof. Dr. Saffet AYASUN Department of Electrical and Electronics Engineering Gazi University**

## **TRANSIENT STABILITY**

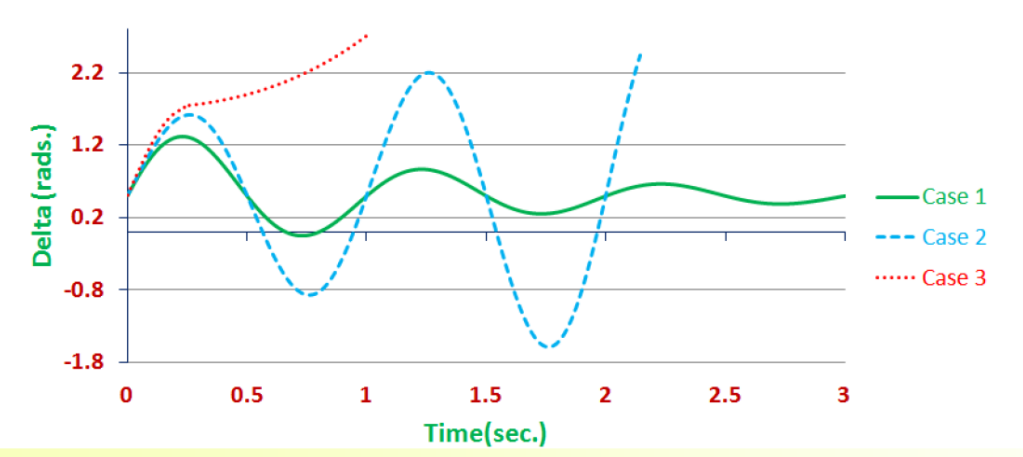

- the disturbance on the system is quite severe and sudden and the machine is unable to maintain synchronism under the impact of this disturbance. In this case, there is a large excursion of the rotor angle (even if the generator is transiently stable).
- Figure shows various cases of stable and unstable behavior of the generator. In case 1, under the influence of the fault, the generator rotor angle increases to a maximum, subsequently decreases and settles to a steady state value following oscillations with decreasing magnitude.
- In case 2, the rotor angle decreases after attaining a maximum value. However, subsequently, it undergoes oscillations with increasing amplitude. This type of instability is not caused by the lack of synchronizing torque; rather it occurs due to lack of sufficient damping torque in the post fault system condition.
- In case 3, the rotor angle monotonically keeps on increasing due to insufficient synchronizing torque till the protective relay trips it. This type of instability, in which the rotor angle never decreases, is termed as 'first **swing instability'.**

## **TRANSIENT STABILITY**

• The ability of the power system to remain in synchronism when subject to large disturbances

• Large power and voltage angle oscillations do not permit linearization of the generator swing equations

#### • Lyapunov energy functions

 $\bullet$  simplified energy method: the Equal Area Criterion

#### • Time-domain methods

- $\bullet$  numerical integration of the swing equations
- $\bullet$  Runga-Kutta numerical integration techniques

## **ROTOR ANGEL STABILITY**

- Ability of interconnected synchronous machines to remain in synchronism after being subjected to a disturbance
- Depends on the ability to restore equilibrium between  $\mathbf{L}$ electromagnetic torque and mechanical torque of each synchronous machine
- Instability is a result of a runaway situation due to torque imbalance
	- □ Key factor: output power varies as rotor angles swing
- Instability occurs in the form of increasing angular swings of some generators  $\rightarrow$  loss of synchronism

## **FAULT SEQUENCE**

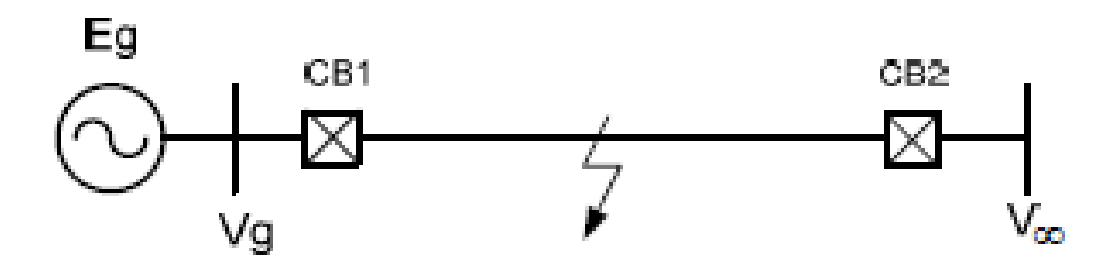

- **Prefault:** the system is in steady-state condition
- **During fault:** fault occurs  $\rightarrow$  CBs open simultaneously

#### $\rightarrow$  fault cleared

- **Postfault** (after fault): CBs reclose and remain closed
- Note: 2<sup>nd</sup> and 3<sup>rd</sup> steps are considered *dynamics*

#### **SPRING MASS ANALOGY**

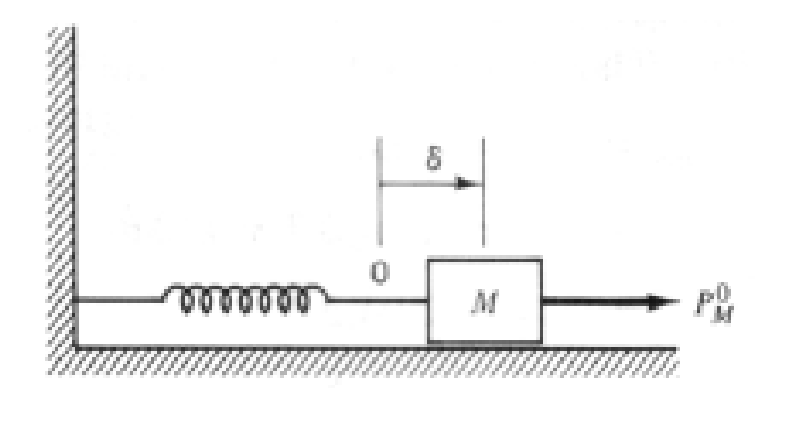

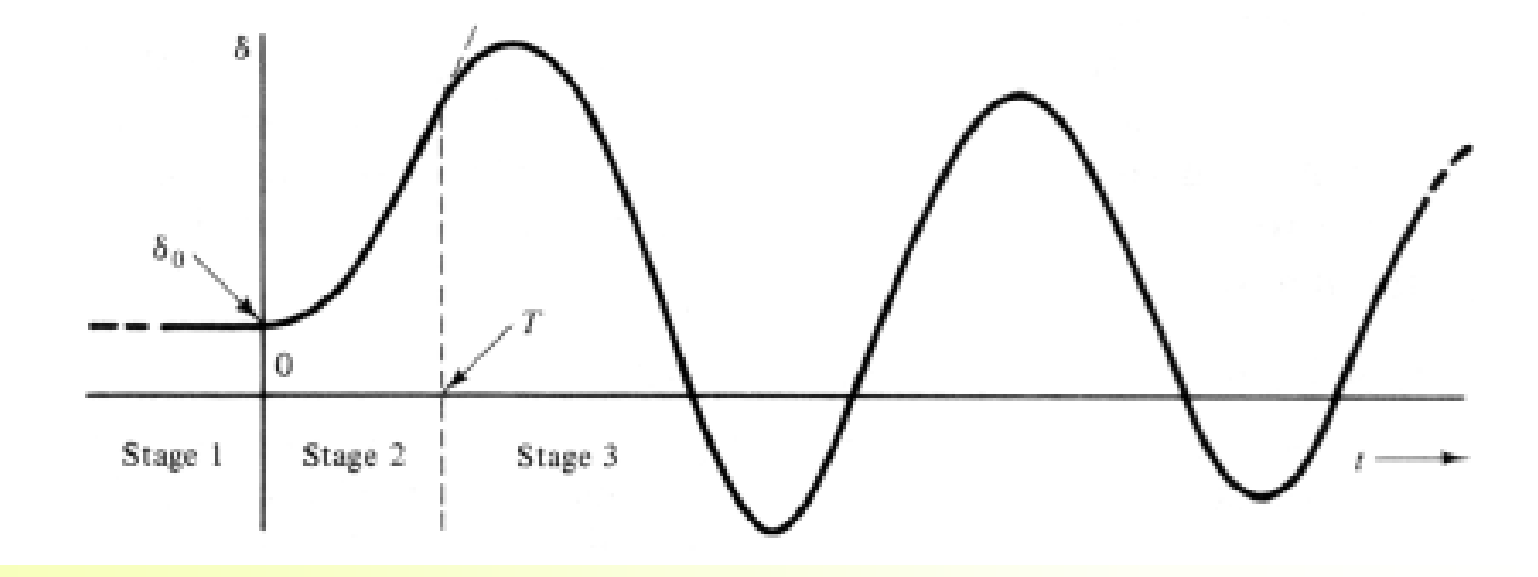

- $M\ddot{\delta} + D\dot{\delta} + P_G(\delta) = P_M^0$ Recall **The Company**
- Neglect the very small mechanical damping  $(D = 0)$ П
- Three stages of fault sequence  $\Box$
- **Stage 1:**  $\delta = \delta^0$ ,  $\dot{\delta} = 0$ ,  $P_G(\delta) = P_M^0$
- **Stage 2:** With the transmission line open and  $D = 0$

$$
M\ddot{\delta} = P_M^0 \qquad \qquad 0 \le t < T
$$

By integration

$$
\dot{\delta}(t) = \frac{P_M^0}{M}t + \dot{\delta}(0) = \frac{\pi f_0 P_M^0}{H}t \text{ rad/sec}
$$

$$
\delta(t) = \frac{P_M^0}{2M}t^2 + \delta^0 = \frac{\pi f_0 P_M^0}{2H}t^2 + \delta^0 \text{ rad}
$$

State-space description

$$
\delta - \delta^0 = \frac{P_M^0}{2M} t^2 = \frac{M}{2P_M^0} \left(\frac{P_M^0}{M} t\right)^2 = \frac{M}{2P_M^0} \delta^2
$$

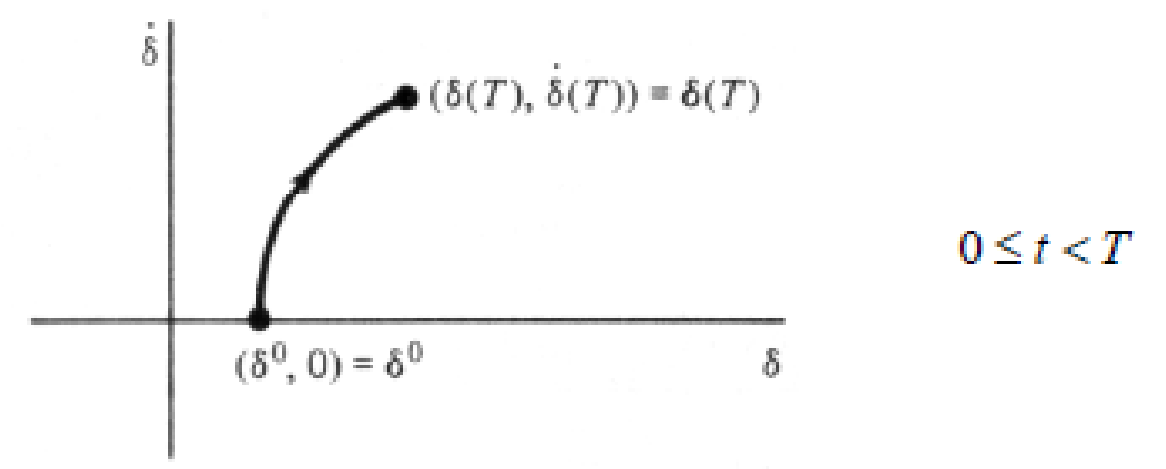

**Stage 3:** The transmission line is reconnected at  $t = T$ 

 $M\ddot{\delta} + P_G(\delta) = P_M^0 \quad \Longrightarrow \quad M\ddot{\delta} + P(\delta) = 0 \quad \text{where} \quad P(\delta) = P_G(\delta) - P_M^0$ 

 $\blacksquare$  Total energy

$$
V(\delta) = \frac{1}{2}M\dot{\delta}^2 + \int_{\delta^0}^{\delta} P(u)du
$$

Note: 1. Both kinetic energy and potential energy at equilibrium are zero

 $J\omega_0^2/2$ 2. The kinetic energy of the actual turbine is  $\blacksquare$  At the beginning of stage 3

$$
V(\delta) = \frac{1}{2}M\dot{\delta}(t)^2 + \int_{\delta^0}^{\delta(t)} P(u)du = \frac{1}{2}M\dot{\delta}_T^2 + \int_{\delta^0}^{\delta_T} P(u)du = V(\delta_T)
$$

Let define the potential energy  $\Box$ 

$$
\mathcal{W}(\delta) = \int_{\delta^0}^{\delta} P(u) du
$$

#### **KE AND PE /PHASE DIAGRAM**

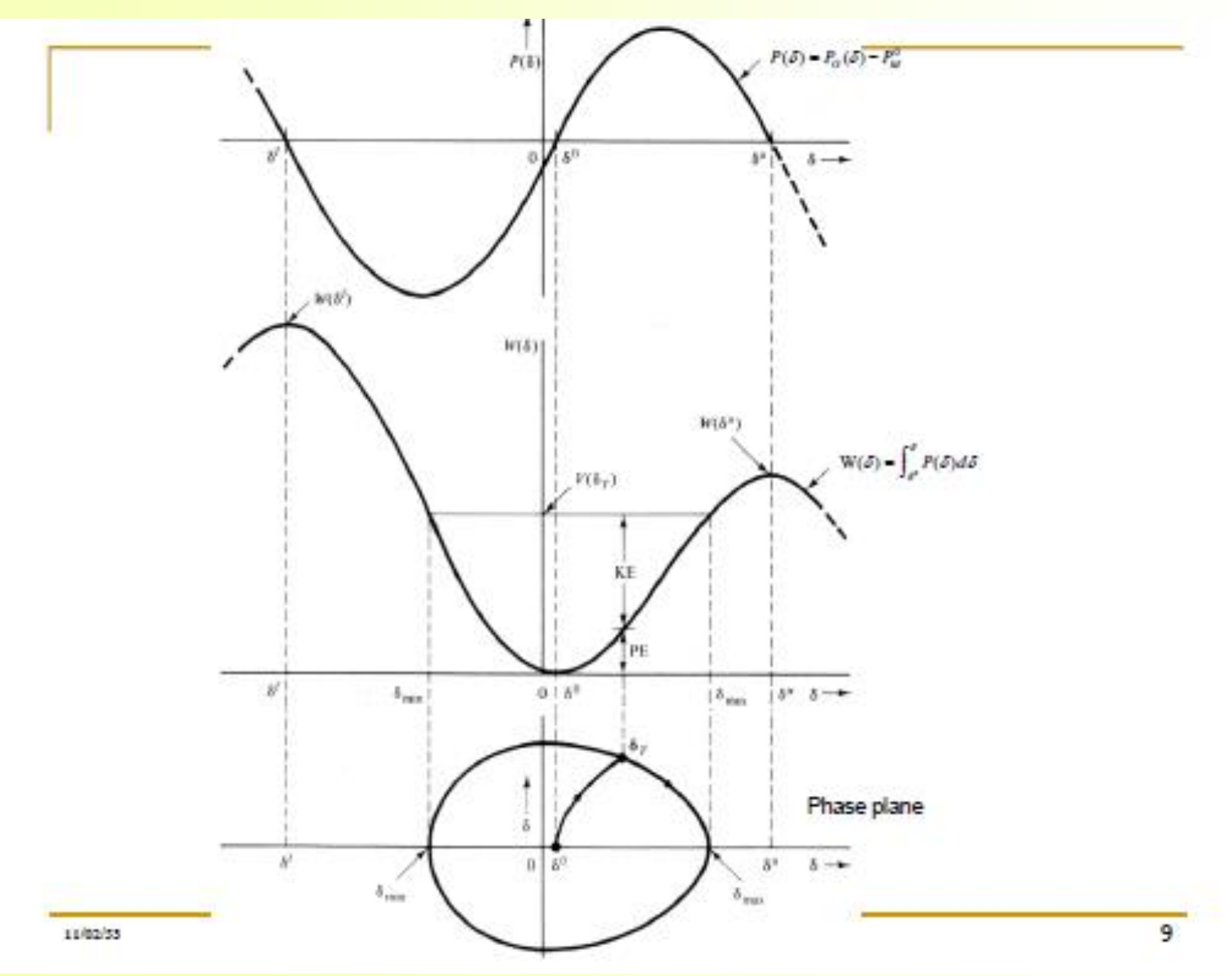

- Let bring back the damping (D  $\neq$  0)  $\rightarrow$  the energy is slowly drained
- $\blacksquare$  Using the chain rule

$$
\dot{V}(\delta(t)) = \frac{\partial V}{\partial \dot{\delta}} \frac{d\dot{\delta}}{dt} + \frac{\partial V}{\partial \delta} \frac{d\delta}{dt} = M \dot{\delta} \ddot{\delta} + P(\delta) \dot{\delta}
$$

$$
= \left[ M \ddot{\delta} + P(\delta) \right] \dot{\delta}
$$

$$
\dot{\nabla}(\delta(t)) = -D\dot{\delta}^2 \leq 0
$$

Instead of the closed curve, the trajectory will spiral inward toward the equilibrium point

### **KE AND PE /PHASE DIAGRAM**

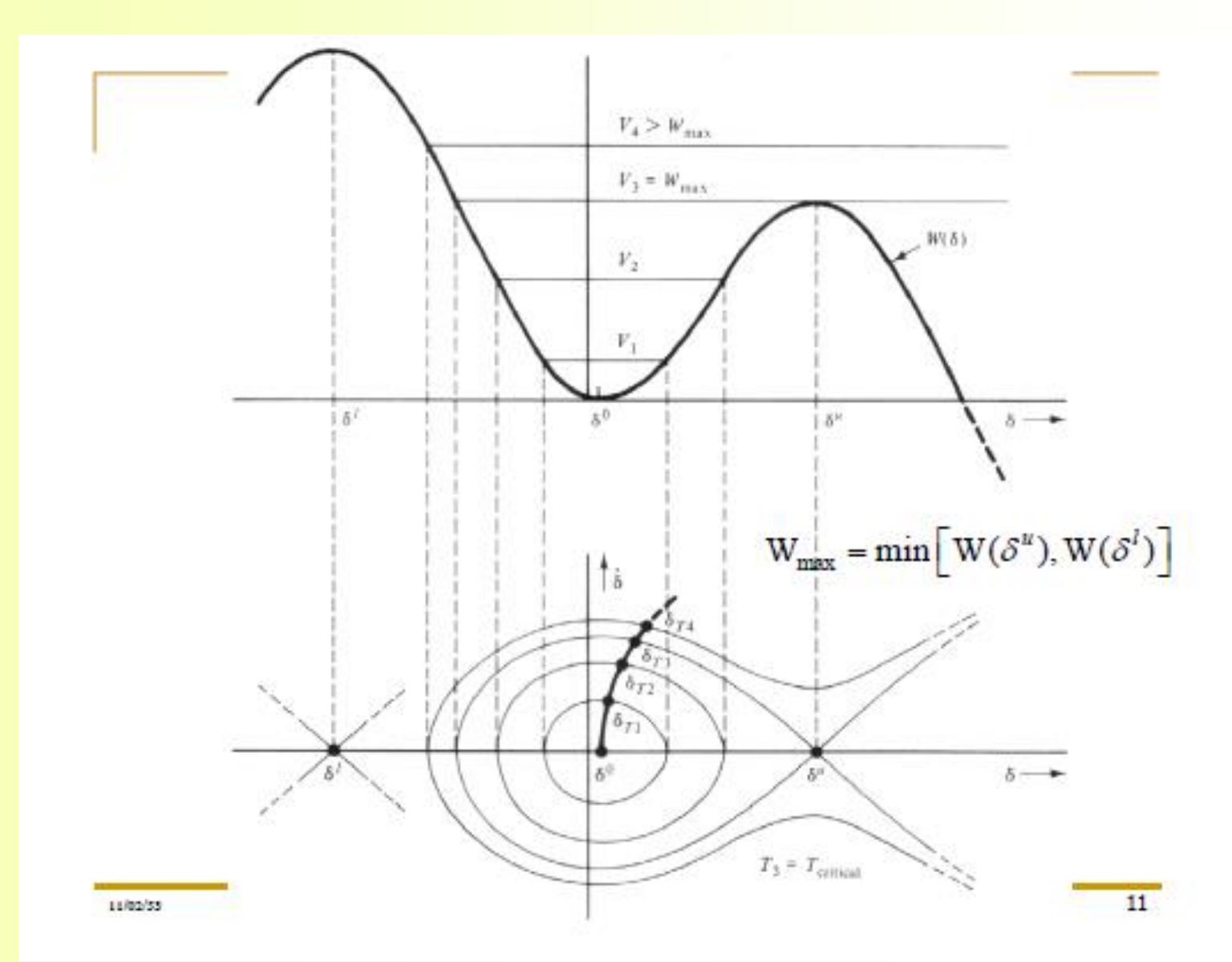

#### **TRANSIENT STABILITY**

- **IS**  $V(\delta_T) \leq W_{\text{max}}$  ?
- $\bullet$  V( $\delta_T$ ) < W<sub>max</sub> implies

$$
\frac{1}{2}M\dot{\delta}_T^2 + \int_{\delta^0}^{\delta_T} P(u)du < \int_{\delta^0}^{\delta_u} P(u)du \quad \implies \quad \frac{1}{2}M\dot{\delta}_T^2 < \int_{\delta_T}^{\delta_u} P(u)du
$$

 $\blacksquare$  Recall

$$
\delta - \delta^0 = \frac{P_M^0}{2M} t^2 = \frac{M}{2P_M^0} \left(\frac{P_M^0}{M} t\right)^2 = \frac{M}{2P_M^0} \dot{\delta}^2 \quad \Longrightarrow \quad P_M^0 (\delta_T - \delta^0) < \int_{\delta_T}^{\delta} P(u) du
$$

 $\blacksquare$  We can calculate

$$
\delta_T = \frac{P_M^0}{2M} T^2 + \delta^0 \text{ rad}
$$

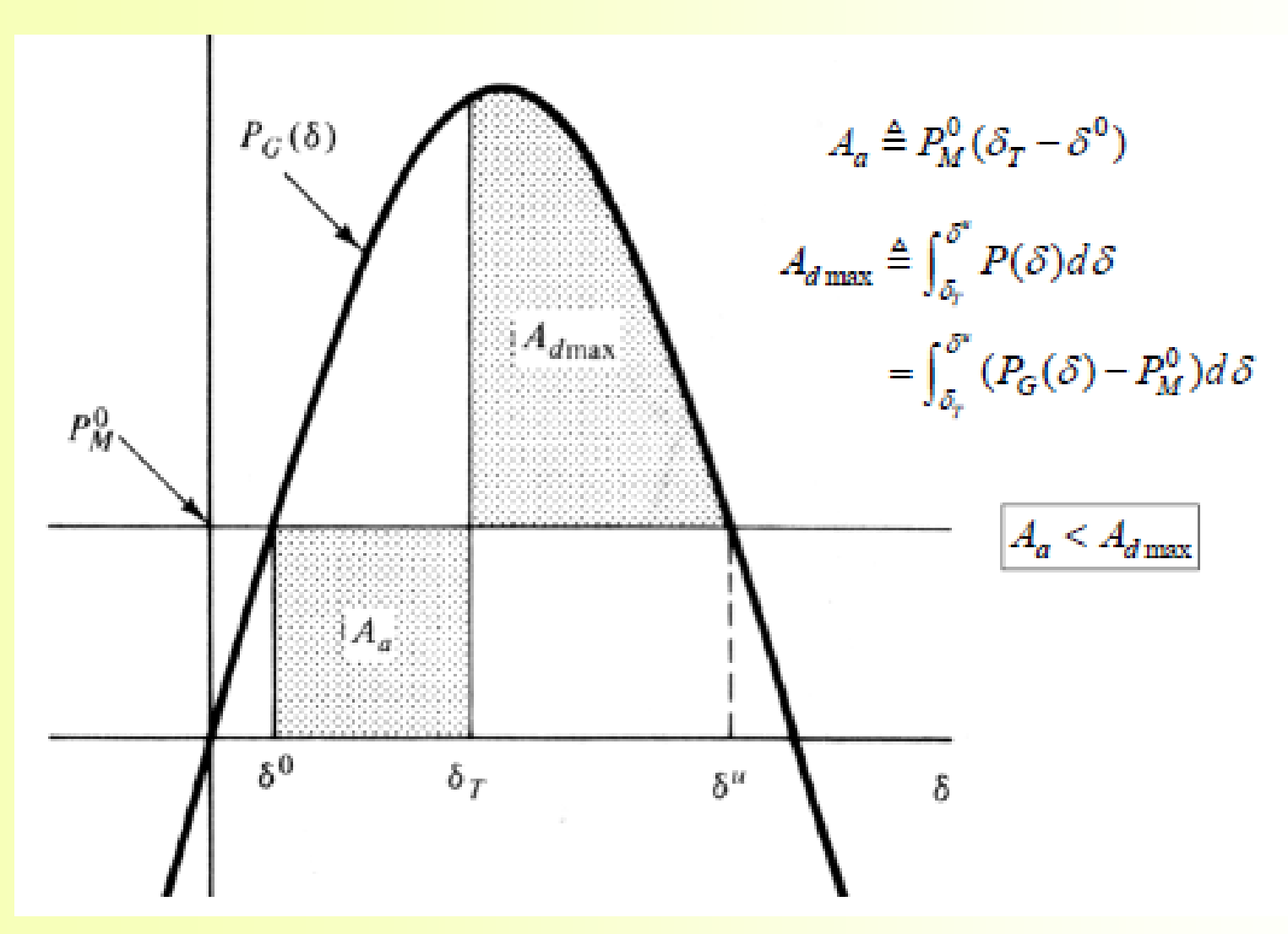

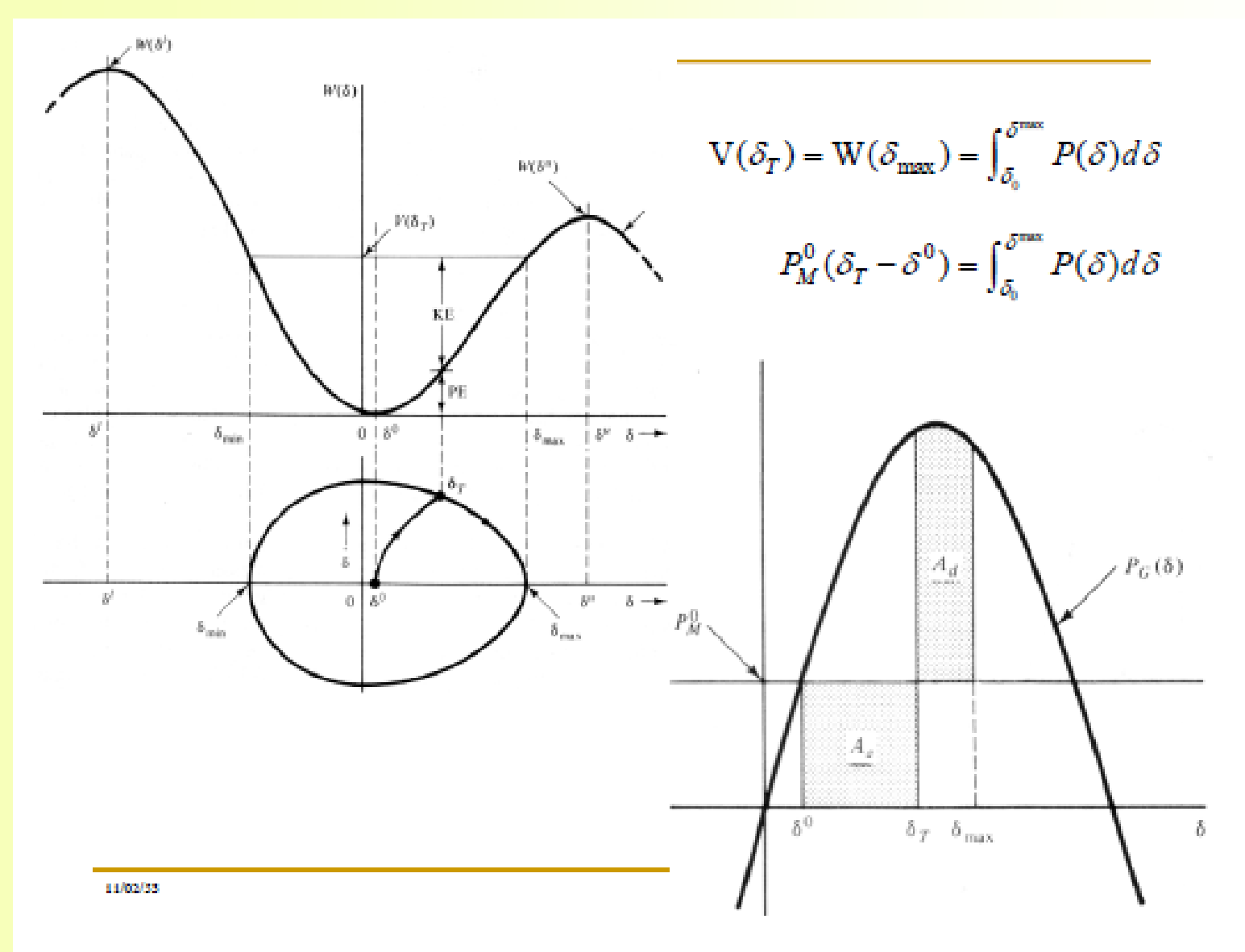

#### • Quickly predicts the stability after a major disturbance

- $\bullet$  graphical interpretation of the energy stored in the rotating masses
- $\bullet$  method only applicable to a few special cases:
	- one machine connected to an infinite bus
	- two machines connected together
- Method provides physical insight to the dynamic behavior of machines
	- $\bullet$  relates the power angle with the acceleration power

• For a synchronous machine connected to an infinite bus

$$
\frac{H}{\pi f_0} \frac{d^2 \delta}{dt^2} = P_m - P_e = P_{accel}
$$

$$
\frac{d^2 \delta}{dt^2} = \frac{\pi f_0}{H} (P_m - P_e) = \frac{\pi f_0}{H} \cdot P_{accel}
$$

• The energy form of the swing equation is obtained by multiplying both sides by the system frequency (shaft rotational speed)

$$
\left(2\frac{d\delta}{dt}\right)\left(\frac{d^2\delta}{dt^2}\right) = \frac{\pi f_0}{H}\left(P_m - P_e\right)\left(2\frac{d\delta}{dt}\right)
$$

$$
2\left(\frac{d^2\delta}{dt^2}\right)\left(\frac{d\delta}{dt}\right) = \frac{\pi f_0}{H} \left(P_m - P_e\right) \left(2\frac{d\delta}{dt}\right)
$$

• The left hand side can be reworked as the derivative of the square of the system frequency (shaft speed)

$$
\frac{d}{dt} \left[ \left( \frac{d\delta}{dt} \right)^2 \right] = \frac{2\pi f_0}{H} (P_m - P_e) \frac{d\delta}{dt}
$$

$$
d \left[ \left( \frac{d\delta}{dt} \right)^2 \right] = \frac{2\pi f_0}{H} (P_m - P_e) d\delta
$$

Integrating both sides with respect to time,

$$
\left(\frac{d\delta}{dt}\right)^2 = \frac{2\pi f_0}{H} \int_{\delta_0}^{\delta} (P_m - P_e) d\delta
$$

$$
\frac{d\delta}{dt} = \sqrt{\frac{2\pi f_0}{H}} \int_{\delta_0}^{\delta} (P_m - P_e) d\delta
$$

• The equation gives the relative speed of the machine. For stability, the speed must go to zero over time

$$
\frac{d\delta}{dt} = 0\Big|_{t \to \infty}
$$
  

$$
0 = \int_{\delta_0}^{\delta} (P_m - P_e) d\delta
$$

#### • Consider a machine operating at equilibrium

- the power angle,  $\delta = \delta_0$
- the electrical load,  $P_{e0} = P_{m0}$

#### • Consider a sudden increase in the mechanical power input

 $\bullet$   $P_{\rm m1}$  >  $P_{\rm e0}$ ; the acceleration power is positive

 $\bullet$  excess energy is stored in the rotor and the power frequency increases, driving the relative power angle larger over time

$$
U_{\text{Potential}} = \int_{\delta_0}^{\delta_1} (P_{m1} - P_e) d\delta > 0
$$

$$
\frac{d\delta}{dt} = \omega = \sqrt{\frac{2\pi f_0}{H} \int_{\delta_0}^{\delta} (P_m - P_e) d\delta} > 0
$$

• with increase in the power angle,  $\delta$ , the electrical power increases

 $P_e = P_{\text{max}} \sin \delta$ 

- when  $\delta = \delta_1$ , the electrical power equals the mechanical power,  $P_{\rm ml}$
- $\bullet$  acceleration power is zero, but the rotor is running above synchronous speed, hence the power angle,  $\delta$ , continues to increase
- now  $P_{m1}$  <  $P_{\varepsilon}$ ; the acceleration power is negative (deceleration), causing the rotor to decelerate to synchronous speed at  $\delta = \delta_{\max}$
- $\bullet$  an equal amount of energy must be given up by the rotating masses

$$
U_{\text{Potential}} = \int_{\delta_0}^{\delta_1} (P_{m1} - P_e) d\delta - \int_{\delta_1}^{\delta_{\text{max}}} (P_{m1} - P_e) d\delta = 0
$$

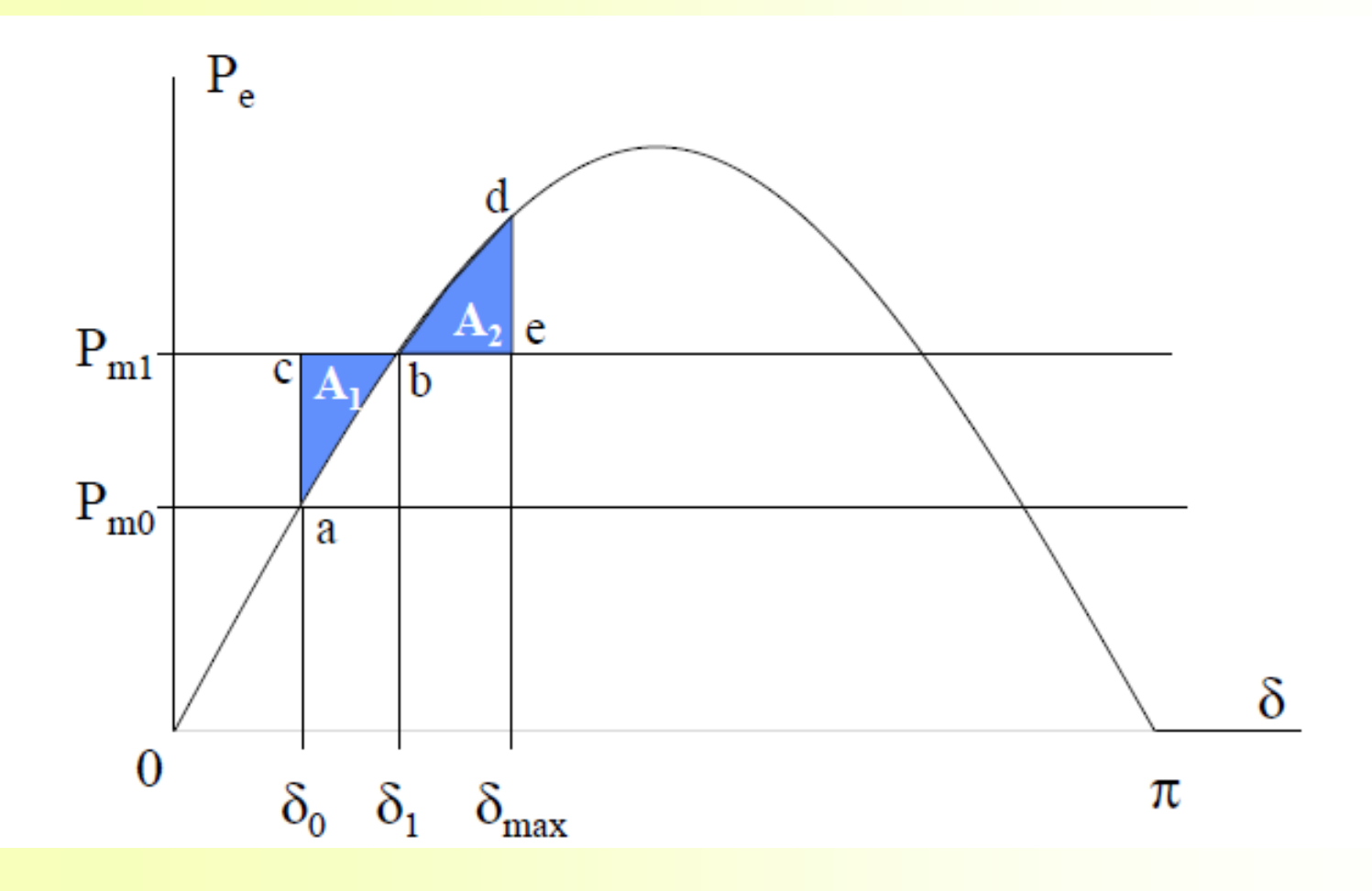

#### • The result is that the rotor swings to a maximum angle

• at which point the acceleration energy area and the deceleration energy area are equal

$$
\int_{\delta_0}^{\delta_1} (P_{m1} - P_e) d\delta = \text{area } abc = \text{area } A_1
$$
  

$$
\int_{\delta_1}^{\delta_{\text{max}}} (P_{m1} - P_e) d\delta = \text{area } bde = \text{area } A_2
$$
  

$$
|\text{area } A_1| = |\text{area } A_2|
$$

- $\bullet$  this is known as the equal area criterion
- the rotor angle will oscillate back and forth between  $\delta$  and  $\delta_{\text{max}}$  at its natural frequency

# **EQUAL-AREA STABILITY CRITERION** *AP MECHANICAL*

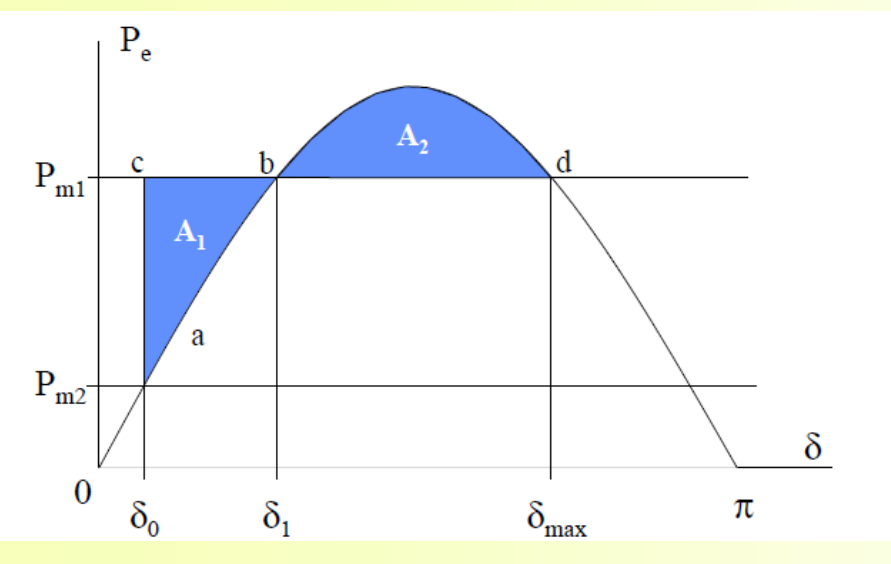

The equal-area criterion is used to determine the maximum additional power  $P_m$ which can be applied for stability to be maintained. With a sudden change in the power input, the stability is maintained only if area  $A_2$  at least equal to  $A_1$  can be located above  $P_m$ . If area  $A_2$  is less than area  $A_1$ , the accelerating momentum can never be overcome. The limit of stability occurs when  $\delta_{max}$  is at the intersection of line  $P_m$  and the power-angle curve for 90°  $< \delta < 180$ °, as shown

## **EQUAL-AREA STABILITY CRITERION** *AP MECHANICAL*

$$
P_{m1}(\delta_{1} - \delta_{0}) - \int_{\delta_{0}}^{\delta_{1}} P_{\text{max}} \sin \delta \, d\delta = \int_{\delta_{1}}^{\delta_{\text{max}}} P_{\text{max}} \sin \delta \, d\delta - P_{m1}(\delta_{\text{max}} - \delta_{1})
$$
  
\n
$$
P_{m1}(\delta_{\text{max}} - \delta_{0}) = P_{\text{max}}(\cos \delta_{0} - \cos \delta_{\text{max}})
$$
  
\n
$$
P_{m1} = P_{\text{max}} \sin \delta_{\text{max}}
$$
  
\n
$$
(\delta_{\text{max}} - \delta_{0}) \sin \delta_{\text{max}} = \cos \delta_{0} - \cos \delta_{\text{max}}
$$
  
\n
$$
\rightarrow P_{m1} = P_{\text{max}} \sin \delta_{1}
$$
  
\nEquation is nonlinear in S

Function is nonlinear in  $o_{\text{max}}$ Solve using Newton-Raphson

# **Solution by Newton-Raphson Algorithm**

$$
(\delta_{max} - \delta_0) \sin \delta_{max} + \cos \delta_{max} = \cos \delta_0 \qquad f(\delta_{max}) = c
$$
\n**Newton-Raphson Algorithm:**

\n
$$
\Delta \delta_{max}^{(k)} = \frac{c - f(\delta_{max}^{(k)})}{\frac{df}{d\delta_{max}}|_{\delta_{max}^{(k)}}}
$$
\nIterative procedure:

\n
$$
\delta_{max}^{(k+1)} = \delta_{max}^{(k)} + \Delta \delta_{max}^{(k)}
$$
\n
$$
\sigma_{max}^{(k+1)} = \delta_{max}^{(k)} + \Delta \delta_{max}^{(k)}
$$

#### **Convergence Criterion:**

$$
|\delta_{max}^{(k+1)}-\delta_{max}^{(k)}|\leq\epsilon
$$

# **Example**

A 60-Hz synchronous generator having inertia constant  $H = 9.94$  MJ/MVA and a transient reactance  $X'_d = 0.3$  per unit is connected to an infinite bus through a purely reactive circuit as shown in Figure 11.7. Reactances are marked on the diagram on a common system base. The generator is delivering real power of 0.6 per unit, 0.8 power factor lagging to the infinite bus at a voltage of  $V = 1$  per unit.

(a) The maximum power input that can be applied without loss of synchronism. (b) Repeat (a) with zero initial power input. Assume the generator internal voltage remains constant at the value computed in (a).

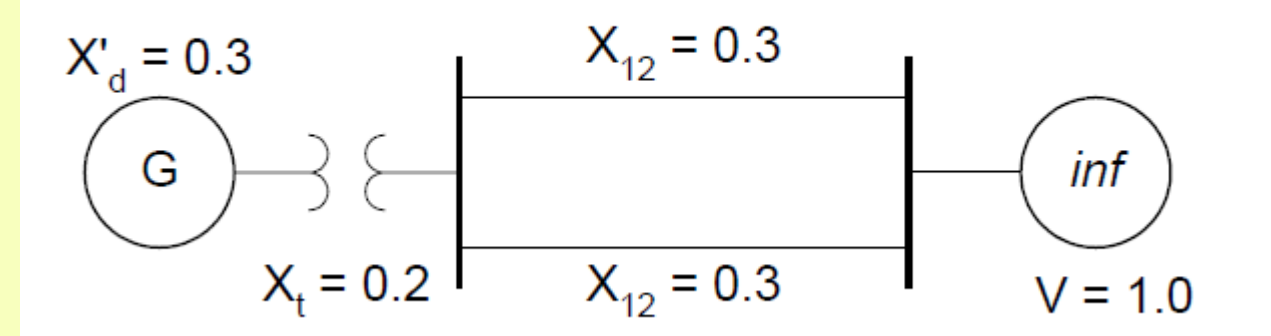

## **Solution**

The transfer reactance between the generated voltage and the infinite bus is

$$
X = 0.3 + 0.2 + \frac{0.3}{2} = 0.65
$$

The per unit apparent power is

$$
S = \frac{0.6}{0.8} \angle \cos^{-1} 0.8 = 0.75 \angle 36.87^{\circ}
$$

The current is

$$
I = \frac{S^*}{V^*} = \frac{0.75\angle -36.87^\circ}{1.0\angle 0^\circ} = 0.75\angle -36.87^\circ
$$

The excitation voltage is

 $E' = V + jXI = 1.0\angle 0^{\circ} + (j0.65)(0.75\angle -36.87^{\circ}) = 1.35\angle 16.79^{\circ}$ 

## **Solution by Matlab**

 $P0 = 0.6$ ;  $E = 1.35$ ;  $V = 1.0$ ;  $X = 0.65$ ; eacpower (PO, E, V, X)

## **Solution by Matlab**

Equal-area criterion applied to the sudden change in power

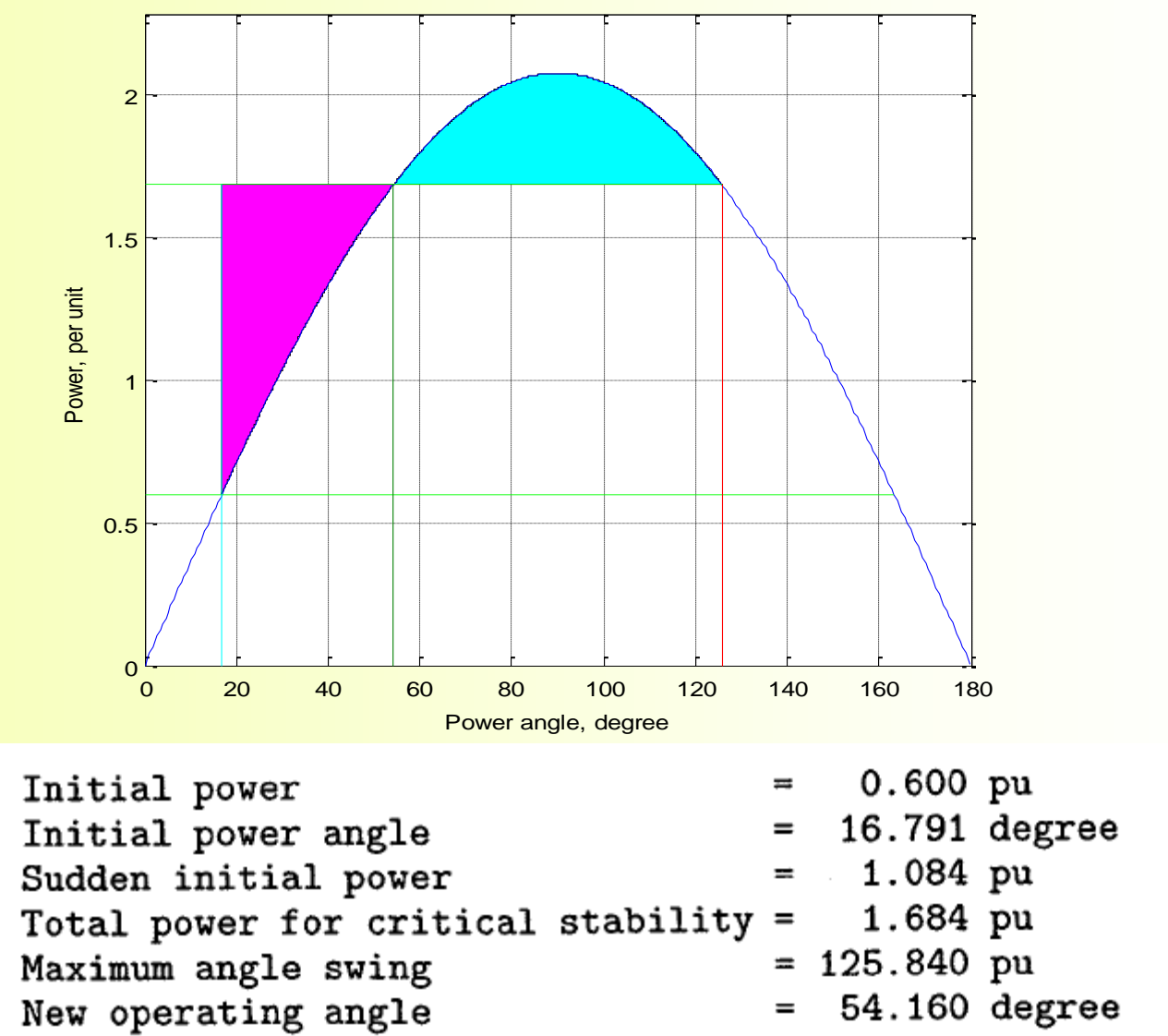

## **Solution by Matlab**

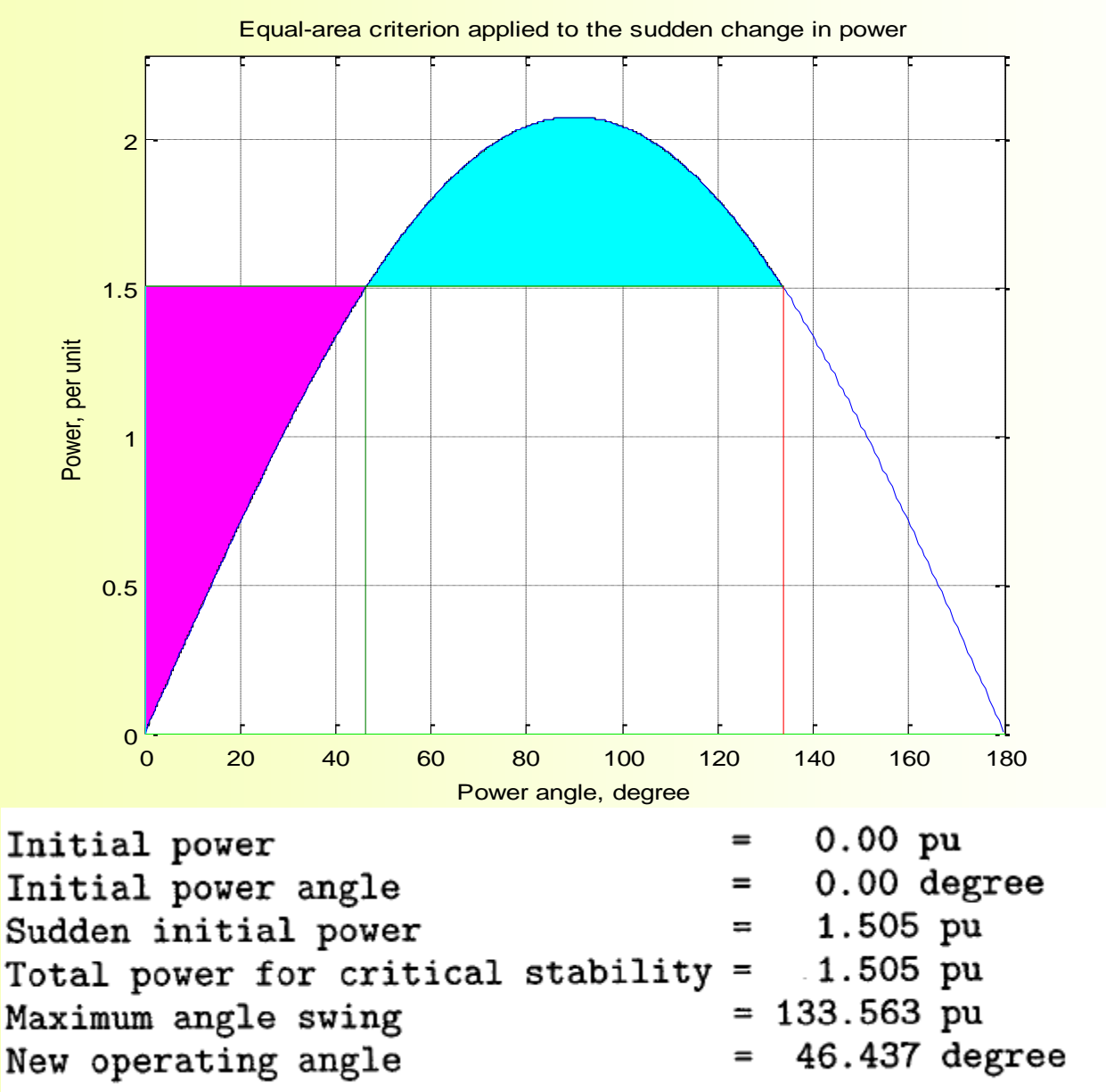

### **3-PHASE FAULT AT BUS 1**

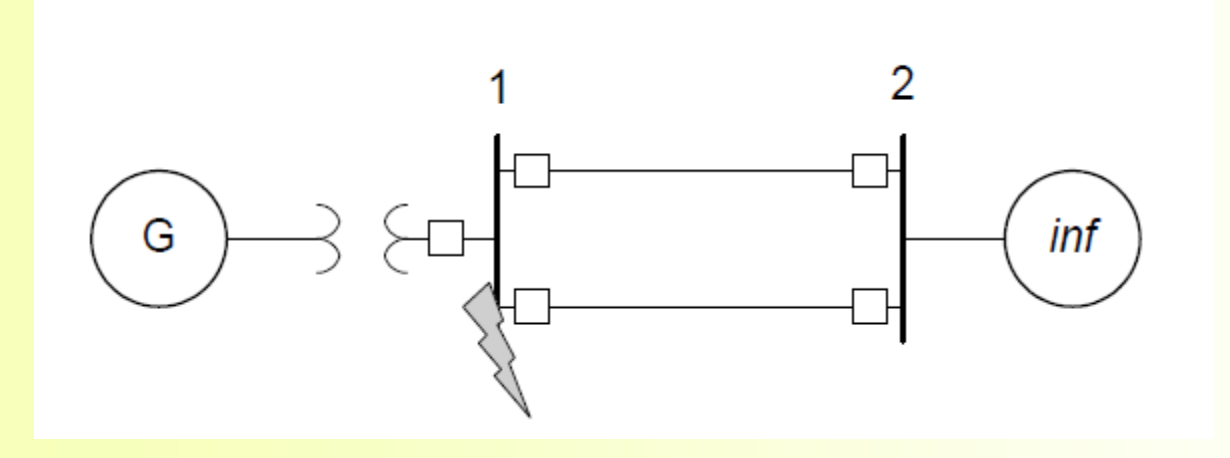

**A generator is connected to an infinite bus bar through two parallel lines. Assume that the input power Pm is constant and the machine is <u>operating steadily, delivering power to the system with a power angle**  $\delta_{\text{o}}$ **.**</u> **A temporary three-phase bolted fault occurs at the sending end of one of the line at bus 1.**

## **EQUAL-AREA CRITERION 3-PHASE FAULT**

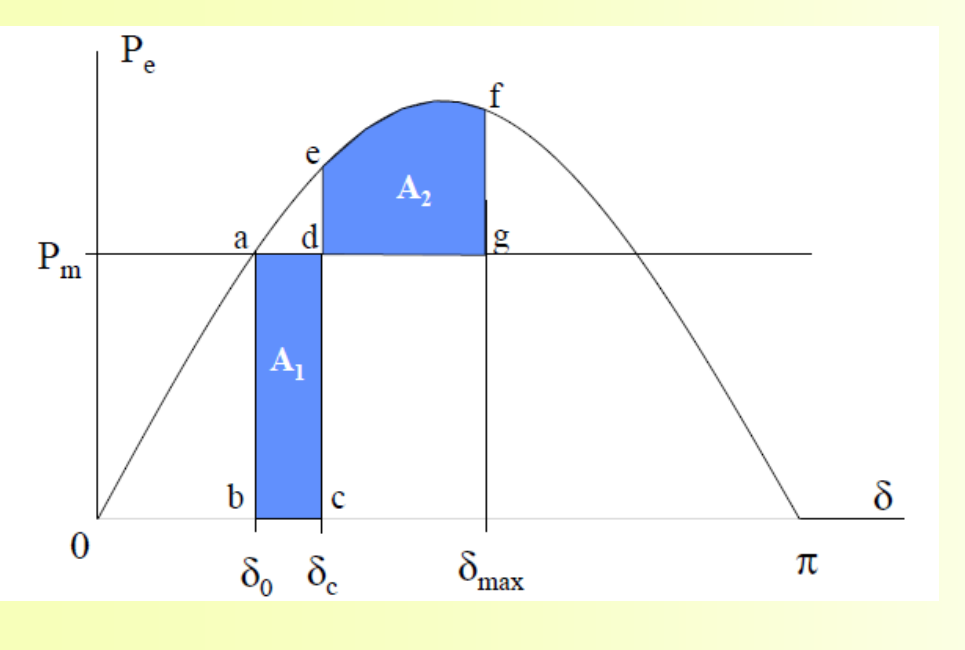

- When the fault is at the sending end of the line, point F, no power is transmitted to the infinite bus.
- Since the resistances are neglected, the electrical power Pe is zero, and the power-angle curve corresponds to the horizontal axis.
- The machine accelerates with the total input power as the accelerating power, thereby increasing its speed, storing added kinetic energy, and increasing the angle  $\delta$ .
- When the fault is cleared, both lines are assumed to be intact. The fault is cleared at  $\delta_c$ which shifts the operation to the original power-angle curve at point e. The net power is now decelerating, and the previously stored kinetic energy will be reduced to zero at point f when the shaded area (defg), shown by  $\mathsf{A}_2$  equals the shaded area (abcd), shown by  $\mathsf{A}_1.$
- Since  $P_e$  is still greater than  $P_m$  the rotor continues to decelerate and the path is retraced along the power-angle curve passing through points e and a, The rotor angle would then oscillate back and forth around  $\delta_0$  at its natural frequency.
- Because of the inherent damping, oscillation subsides and the operating point returns to the original power angle  $\delta_{\rm o}$ .

#### **EQUAL-AREA CRITERION 3-PHASE FAULT**

 $\left|\mathbf{area}\,A_{1}\right|=\left|\mathbf{area}\,A_{2}\right|$ 

$$
\int_{\delta_0}^{\delta_c} P_m \, d\delta = \int_{\delta_c}^{\delta_{\text{max}}} \left( P_{\text{max}} \sin \delta - P_m \right) d\delta
$$

$$
P_m(\delta_c - \delta_0) = P_{\text{max}}(\cos \delta_c - \cos \delta_{\text{max}}) - P_m(\delta_{\text{max}} - \delta_c)
$$

$$
\cos \delta_c = \frac{P_m}{P_{\text{max}}} \left( \delta_{\text{max}} - \delta_0 \right) + \cos \delta_{\text{max}}
$$

#### **CRITICAL CLEARING TIME**

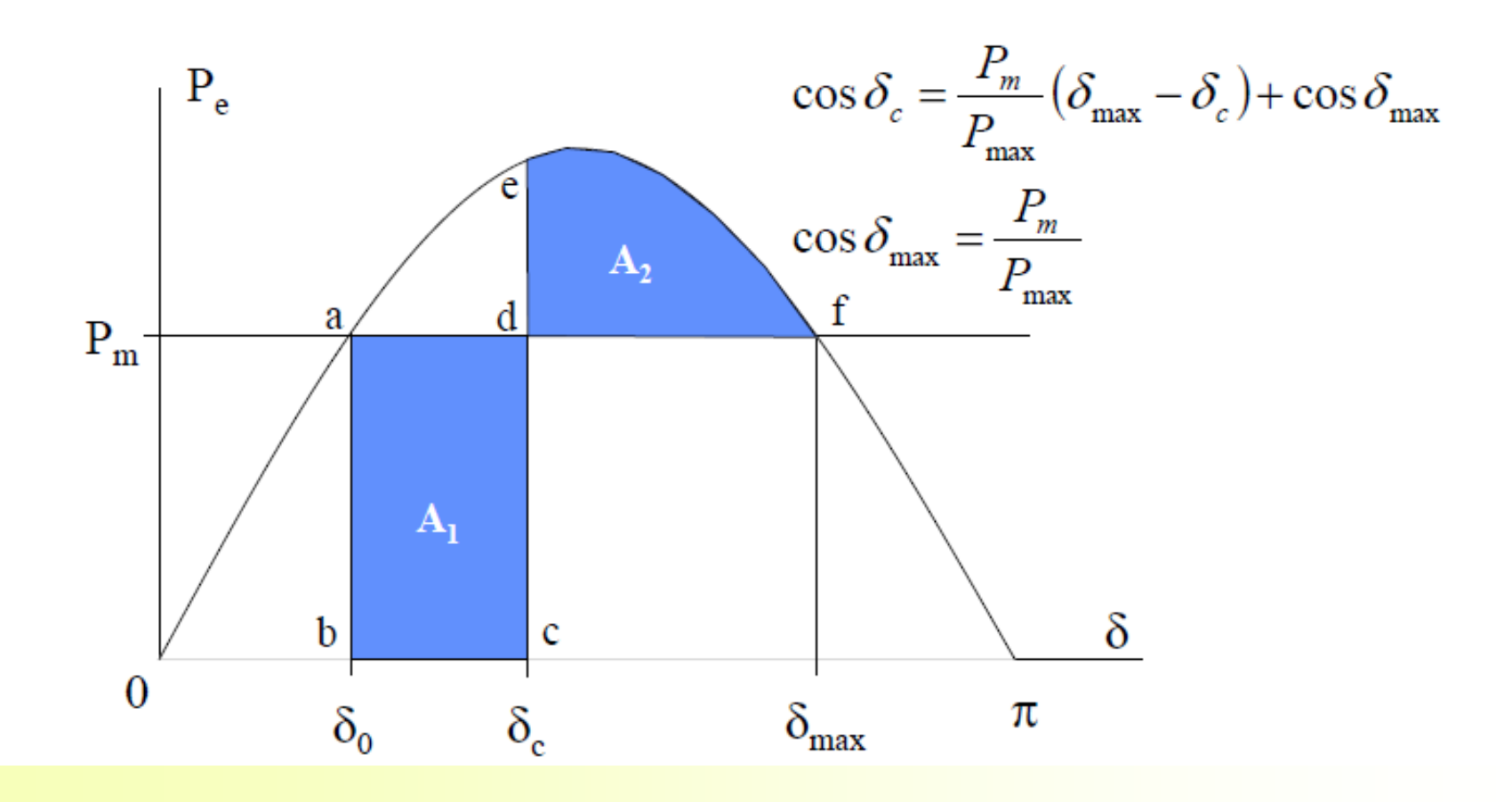

#### **CRITICAL CLEARING TIME**

 $\boldsymbol{0}$ 

$$
\frac{H}{\pi f_0} \frac{d^2 \delta}{dt^2} = P_m - P_e = P_m \leftarrow P_e =
$$
\n
$$
\frac{d^2 \delta}{dt^2} = \frac{\pi f_0}{H} P_m
$$
\n
$$
\frac{d\delta}{dt} = \frac{\pi f_0}{H} P_m \int_0^t dt = \frac{\pi f_0}{H} P_m t
$$
\n
$$
\delta = \frac{\pi f_0}{2H} P_m t^2 + \delta_0
$$
\n
$$
t_c = \sqrt{\frac{2H(\delta_c - \delta_0)}{\pi f_0 P_m}}
$$
#### **3-PHASE FAULTS ALONG THE LINE**

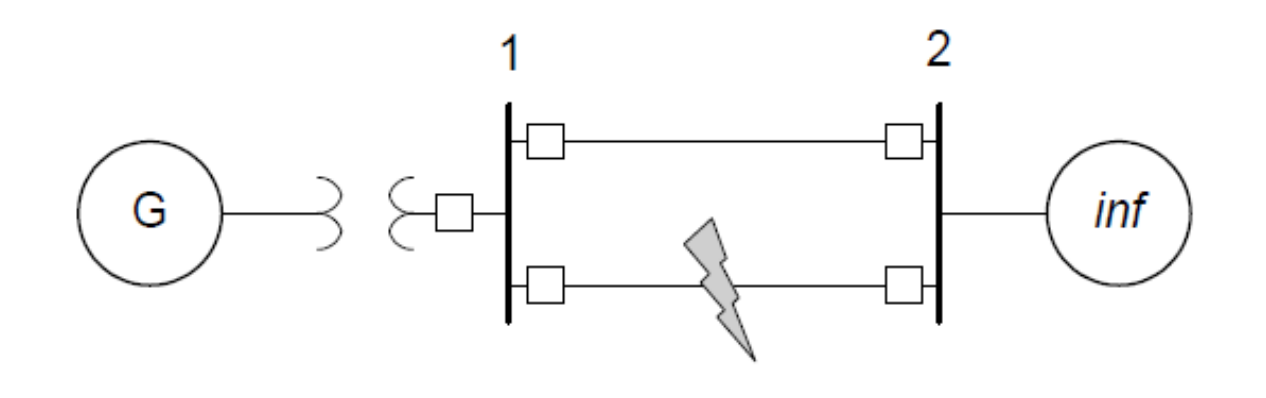

- **Now consider a three-phase fault along one of the line away from the sending end of the line.**
- **The faulted line is opened and remians opened. One line is active only**

#### **EQUAL-AREA CRITERION**

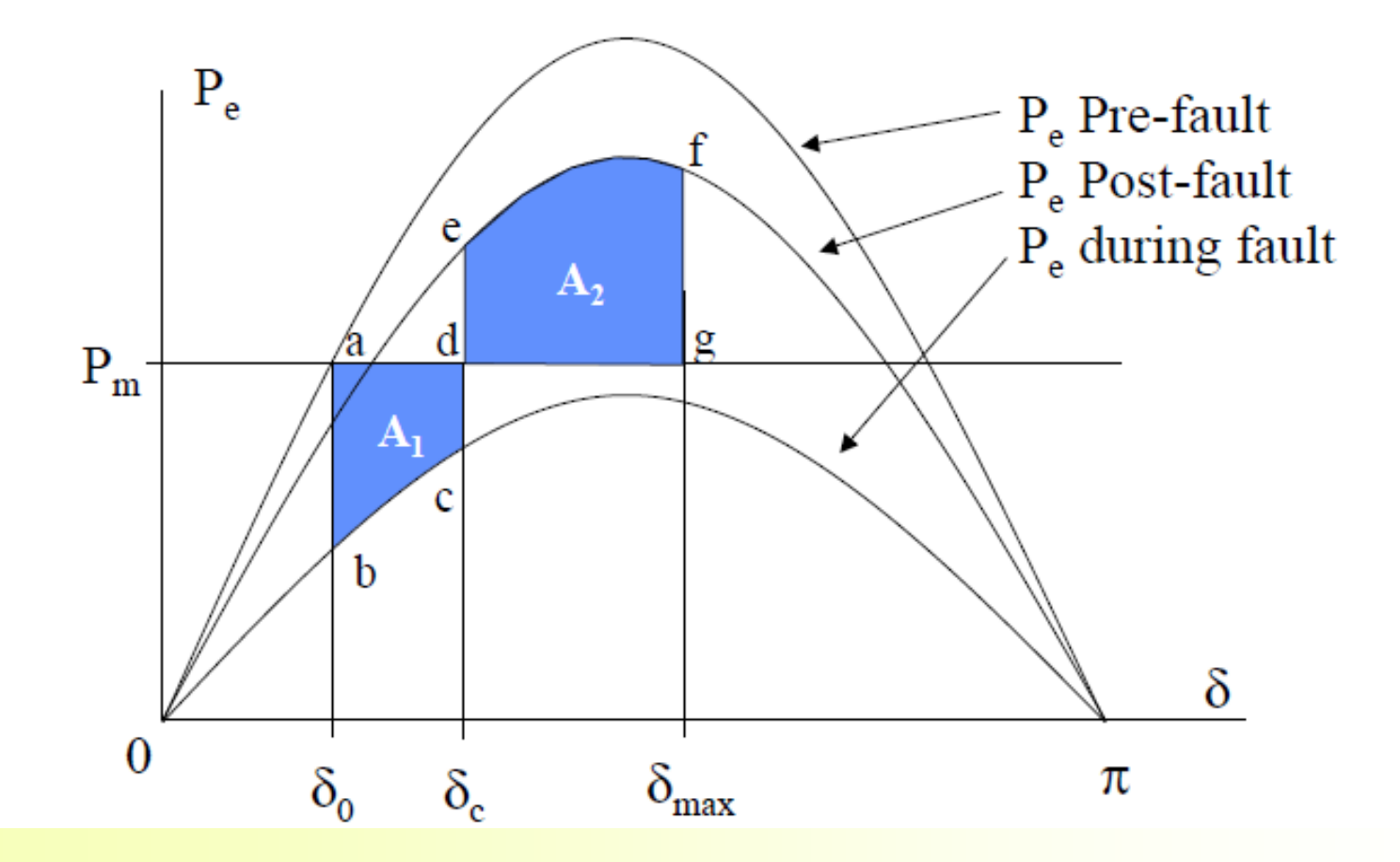

#### **CRITICAL CLEARING TIME**

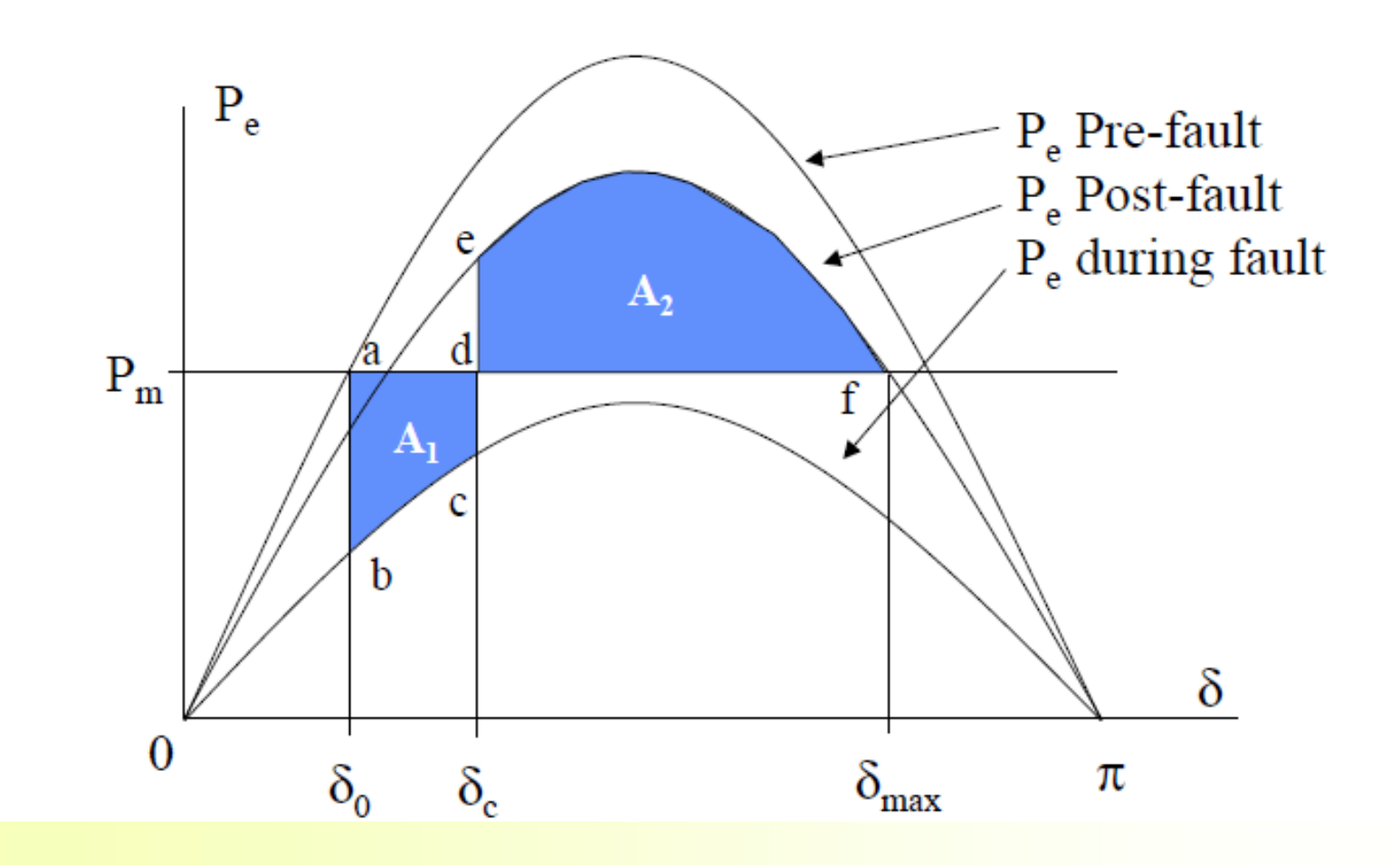

## **CRITICAL CLEARING ANGLE**

■ Critical clearing angle

 $\left|\mathbf{area}\,A_{\scriptscriptstyle 1}\right|\!=\!\left|\mathbf{area}\,A_{\scriptscriptstyle 2}\right|$ 

$$
P_m(\delta_c - \delta_0) - \int_{\delta_0}^{\delta_c} P_{2\max} \sin \delta \, d\delta = \int_{\delta_c}^{\delta_{\max}} P_{3\max} \sin \delta \, d\delta - P_m(\delta_{\max} - \delta_c)
$$

**Einally** 

$$
\cos \delta_c = \frac{P_m \left(\delta_{\text{max}} - \delta_0\right) + P_{\text{3max}} \cos \delta_{\text{max}} - P_{\text{2max}} \cos \delta_0}{P_{\text{3max}} - P_{\text{2max}}}
$$

A 60-Hz synchronous generator having inertia constant  $H = 5$  MJ/MVA and a direct axis transient reactance  $X'_d = 0.3$  per unit is connected to an infinite bus through a purely reactive circuit as shown in Figure 11.21. Reactances are marked on the diagram on a common system base. The generator is delivering real power  $P_e = 0.8$  per unit and  $Q = 0.074$  per unit to the infinite bus at a voltage of  $V = 1$ per unit.

(a) A temporary three-phase fault occurs at the sending end of the line at point  $F$ . When the fault is cleared, both lines are intact. Determine the critical clearing angle and the critical fault clearing time.

(b) A three-phase fault occurs at the middle of one of the lines, the fault is cleared, and the faulted line is isolated. Determine the critical clearing angle.

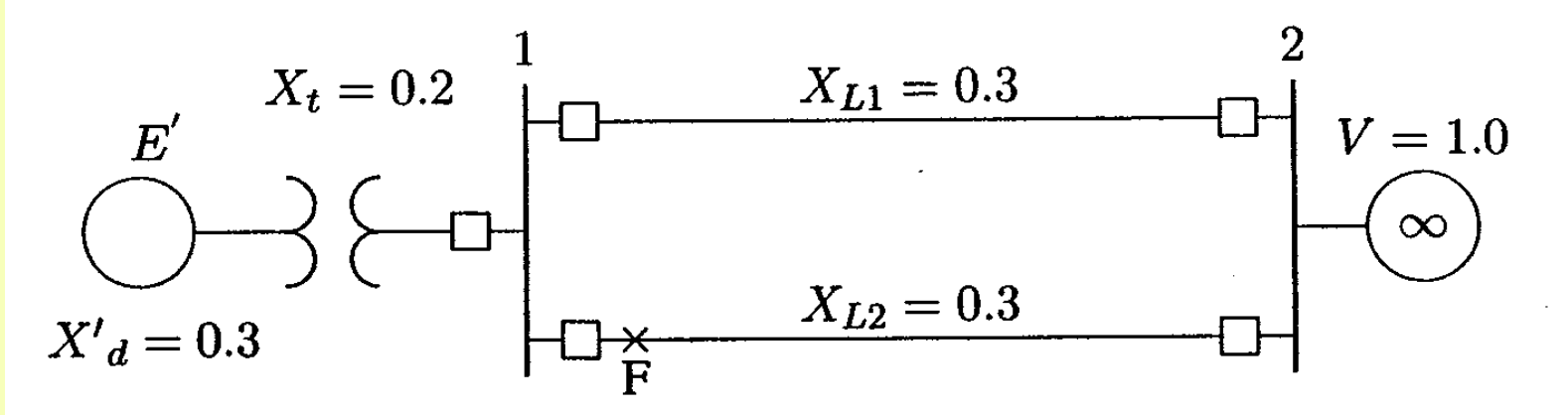

The current flowing into the infinite bus is

$$
I = \frac{S^*}{V^*} = \frac{0.8 - j0.074}{1.0 \angle 0^{\circ}} = 0.8 - j0.074
$$
pu

The transfer reactance between internal voltage and the infinite bus before fault is

$$
X_1 = 0.3 + 0.2 + \frac{0.3}{2} = 0.65
$$

The transient internal voltage is

$$
E' = V + jX_1I = 1.0 + (j0.65)(0.8 - j0.074) = 1.17\angle 26.387^{\circ}
$$
pu

(a) Since both lines are intact when the fault is cleared, the power-angle equation before and after the fault is

$$
P_{max}\sin\delta=\frac{(1.17)(1.0)}{0.65}\sin\delta=1.8\sin\delta
$$

The initial operating angle is given by

$$
1.8\sin\delta_0=0.8
$$

or

$$
\delta_0 = 26.388^\circ = 0.46055 \text{ rad}
$$

and referring to Figure 11.17

$$
\delta_{max} = 180^{\circ} - \delta_0 = 153.612^{\circ} = 2.681
$$
 rad

Since the fault is at the beginning of the transmission line, the power transfer during fault is zero, and the critical clearing angle as given by (11.91) is

$$
\cos \delta_c = \frac{0.8}{1.8} (2.681 - 0.46055) + \cos 153.61^\circ = 0.09106
$$

Thus, the critical clearing angle is

$$
\delta_c = \cos^{-1}(0.09106) = 84.775^{\circ} = 1.48
$$
 rad

From  $(11.92)$ , the critical clearing time is

$$
t_c = \sqrt{\frac{2H(\delta_c - \delta_0)}{\pi f_0 P_m}} = \sqrt{\frac{(2)(5)(1.48 - 0.46055)}{(\pi)(60)(.8)}} = 0.26
$$
 second

## **Solution by Matlab**

The use of function eacfault( $P_m$ , E, V,  $X_1$ ,  $X_2$ ,  $X_3$ ) to solve the above problem and to display power-angle plot with the shaded equal-areas is demonstrated below. We use the following commands

 $Pm = 0.8$ ; E = 1.17; V = 1.0;  $X1 = 0.65$ ;  $X2 = inf$ ;  $X3 = 0.65$ ; eacfault $(Pm, E, V, X1, X2, X3)$ 

## **Solution by Matlab**

Application of equal area criterion to a critically cleared system

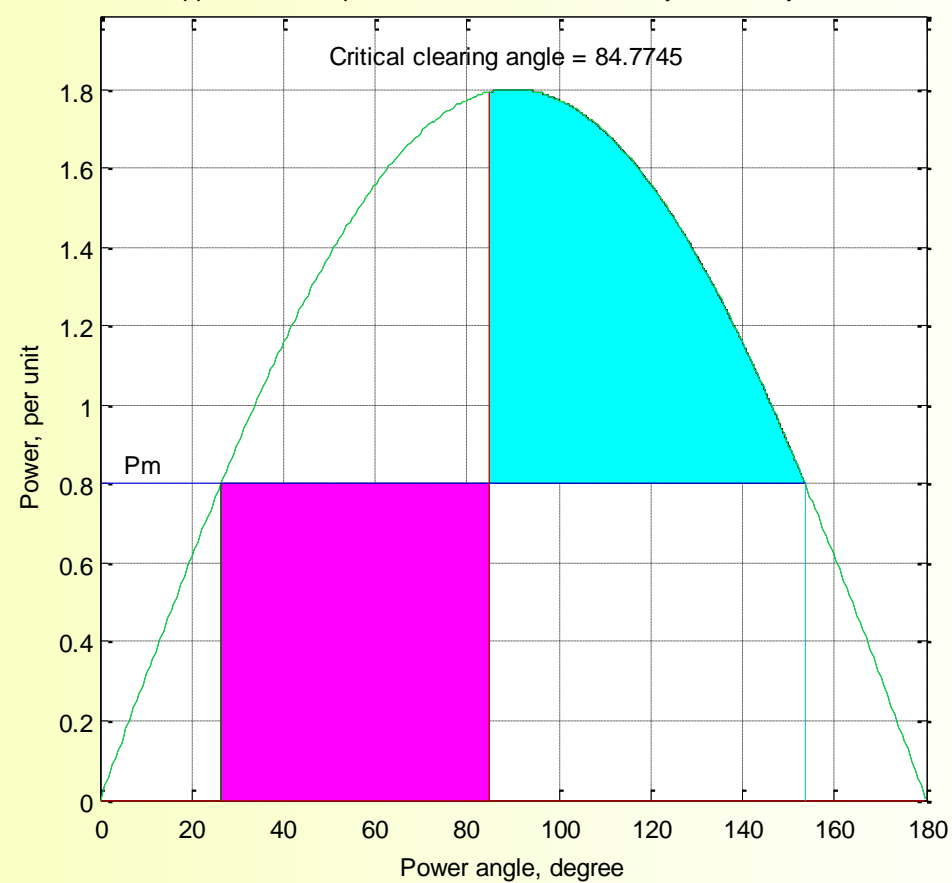

**Critical clearing time = 0.260 sec. Critical clearing time = 0.260 sec. Adding time**  $46$ **Initial power angle = 26.388 Maximum angle swing = 153.612 Critical clearing angle = 84.775** 

(b) The power-angle curve before the occurrence of the fault is the same as before, given by

$$
P_{1\,max}=1.8\sin\delta
$$

and the generator is operating at the initial power angle  $\delta_0 = 26.4^{\circ} = 0.4605$  rad. The fault occurs at point  $F$  at the middle of one line, resulting in the circuit shown in Figure 11.23. The transfer reactance during fault may be found most readily by converting the Y-circuit  $ABF$  to an equivalent delta, eliminating junction  $C$ . The resulting circuit is shown in Figure 11.24.

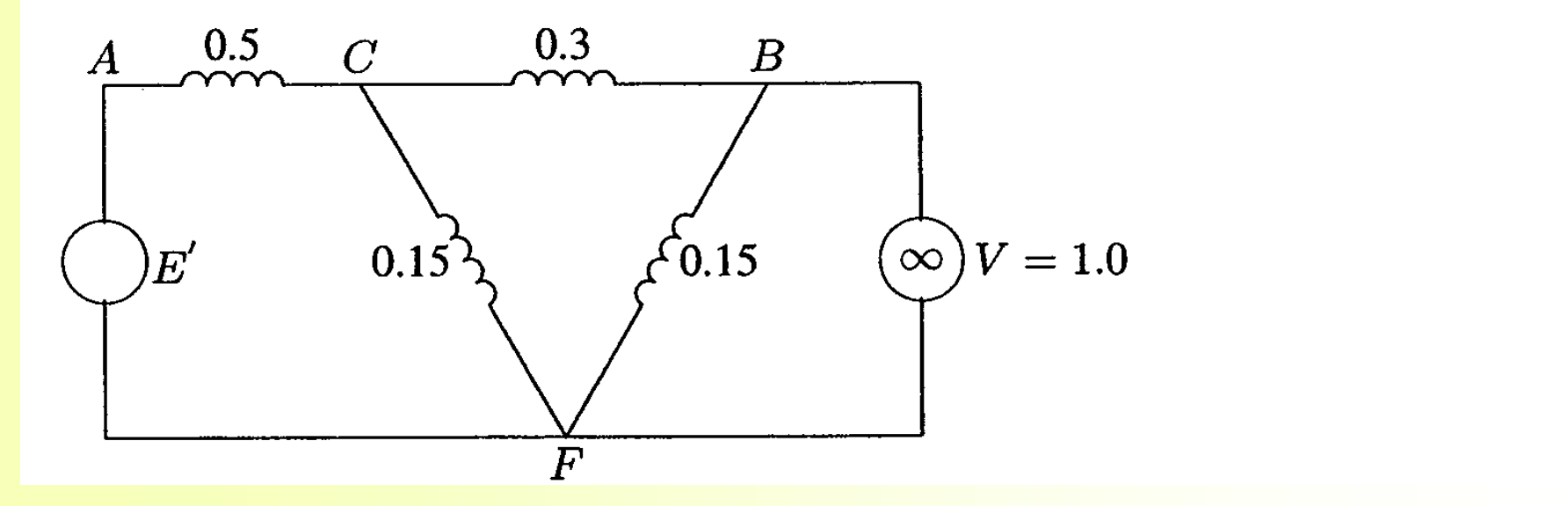

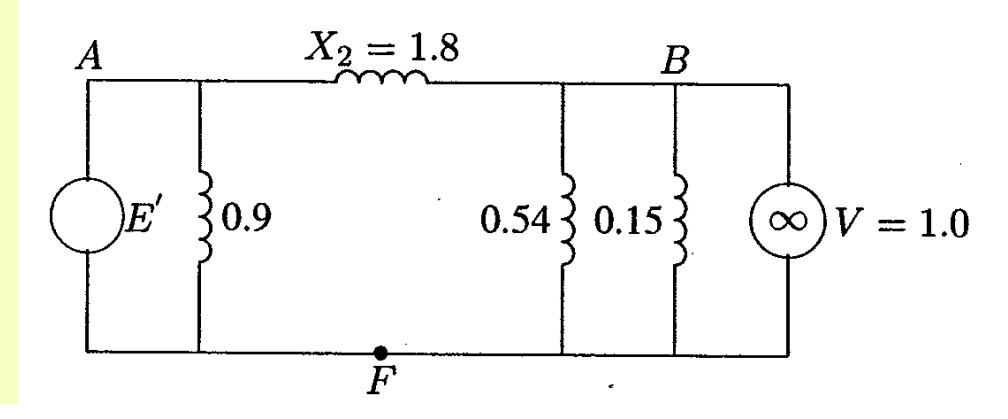

The equivalent reactance between generator and the infinite bus is

$$
X_2 = \frac{(0.5)(0.3) + (0.5)(0.15) + (0.3)(0.15)}{0.15} = 1.8 \text{ pu}
$$

Thus, the power-angle curve during fault is

$$
P_{2\,max} \sin \delta = \frac{(1.17)(1.0)}{1.8} \sin \delta = 0.65 \sin \delta
$$

When fault is cleared the faulted line is isolated. Therefore, the postfault transfer reactance is

$$
X_3 = 0.3 + 0.2 + 0.3 = 0.8
$$
pu

and the power-angle curve is

$$
P_{3\,max} \sin \delta = \frac{(1.17)(1.0)}{0.8} \sin \delta = 1.4625 \sin \delta
$$

$$
\delta_{max} = 180^{\circ} - \sin^{-1}\left(\frac{0.8}{1.4625}\right) = 146.838^{\circ} = 2.5628 \text{ rad}
$$
  
Applying (11.93), the critical clearing angle is given by  

$$
0.8(2.5628 - 0.46055) + 1.4625 \cos 146.838^{\circ} - 0.65 \cos 26.388^{\circ}
$$

$$
\cos \delta_c = \frac{0.8(2.3028 - 0.40055) + 1.4625 \cos 146.838^{\circ} - 0.65 \cos 26.388^{\circ}}{1.4625 - 0.65}
$$
  
= -0.15356

Thus, the critical clearing angle is

$$
\delta_c = \cos^{-1}(-0.15356) = 98.834^{\circ}
$$

 $\bullet$ 

## **Solution by Matlab**

Application of equal area criterion to a critically cleared system

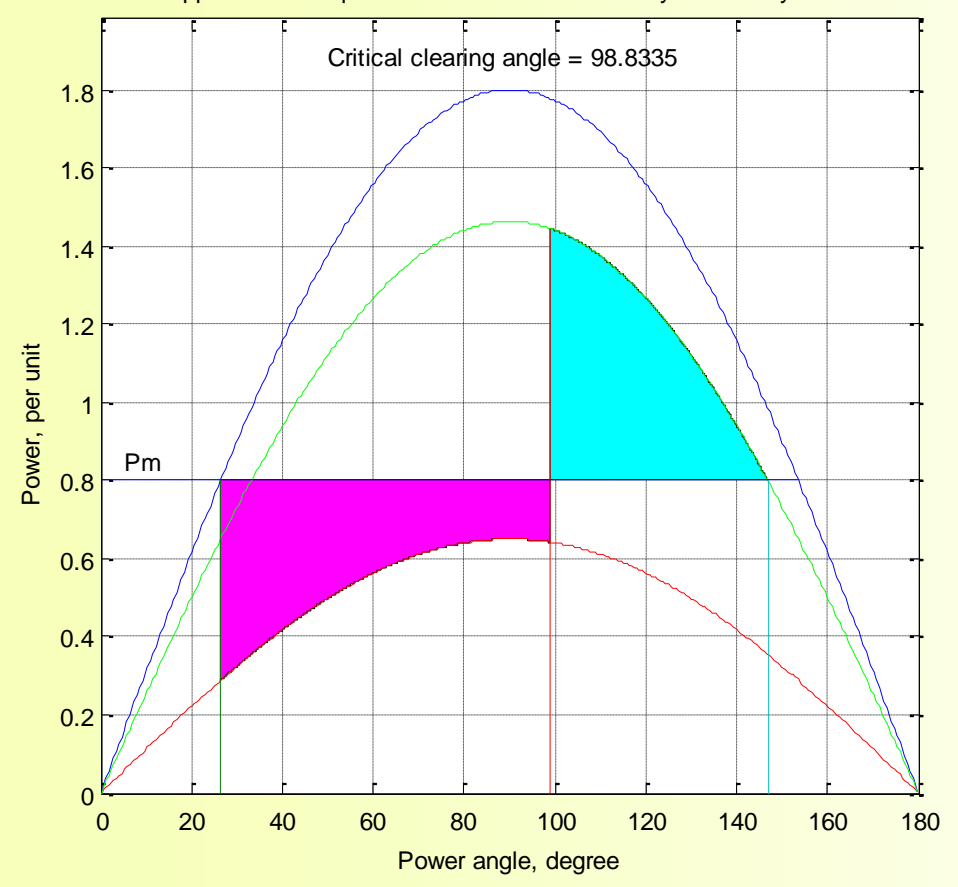

 $Pm = 0.8$ ;  $E = 1.17$ ;  $V = 1.0$ ;  $X1 = 0.65$ ;  $X2 = 1.8$ ;  $X3 = 0.8$ ; eacfault $(Pm, E, V, X1, X2, X3)$ 

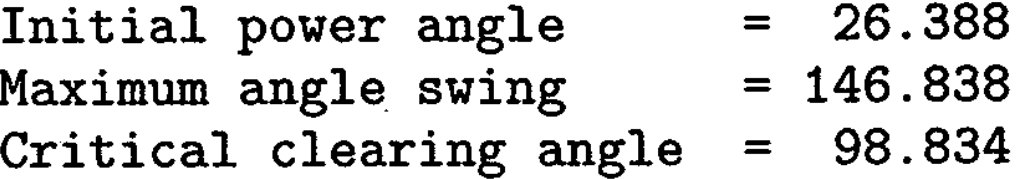

**Example 11.8:** A 50Hz, synchronous generator capable of supplying  $400MW$  of power is connected to a large power system and is delivering 80 MW when a three phase fault occurs at *its terminals, determine,* 

- (a) The time in which the fault must be cleared if the maximum power angle is to be  $-85^{\circ}$ . Assume  $H = 7$  MJ/MVA on a 100 MVA base.
- $(b)$  The critical clearing angle.

 $\sin \delta_0 = \frac{\left(\frac{80}{3}\right)}{\left(\frac{400}{3}\right)} = 0.2$  $P_i = P_{\text{max}} \sin \delta_0$  $P_{\text{max}} = \frac{400}{3}$  MW,  $P_i = \frac{80}{3}$  MW  $\delta_0$  = 11.54° = 0.2 radian  $\cos \delta_{0} = \cos \delta_{1} + (\delta_{1} - \delta_{0}) \sin \delta_{0}$  $\delta_1 = 85^\circ = 1.48$  radian  $\cos \delta_c = \cos(1.48) + (1.48 - 0.2) \sin (0.2)$  $\cos \delta_c = 0.343$  $\delta_c = 1.22$  radian.  $P_i(3\phi) = 80 \text{ MW} = \frac{80}{100} = 0.8 \text{ pu}$  $t_{\rm c} = \sqrt{\frac{2H(\delta_{\rm c}-\delta_{\rm 0})}{\pi f P_{\rm c}}}$  $H = 7$  MJ/MVA  $3.04.2023$  51  $t_c = 0.377 \text{ secs} = 377 \text{ ms}.$ 

- A round-rotor generator with  $X_L = 0.4$  and  $X_d = X_q = 1.0$ . Assume  $|E_a| = 1.8$ ,  $|V_{\infty}| = 1.0$ ,  $H = 5$  sec and  $P_G^0 = 0.5$
- **Critical clearing time (T<sub>critical</sub>)**

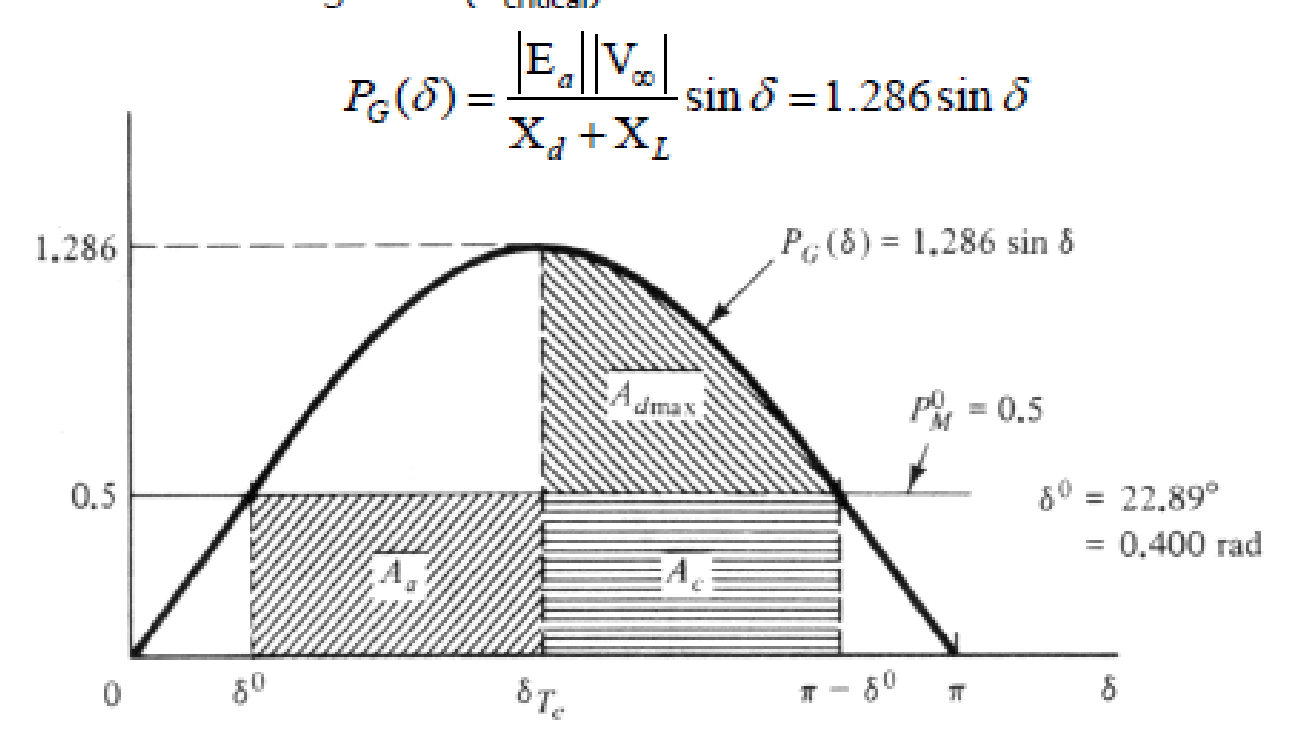

- **Initially,**  $P_G(\delta^0) = 1.286 \sin \delta^0 = 0.5 \implies \delta^0 = 0.400 \text{rad} = 22.89^\circ$
- $\blacksquare$  Equal area

$$
A_a + A_c = A_{d \max} + A_c
$$
  
0.5( $\pi - 2\delta^0$ ) =  $\int_{\delta_{T_c}}^{\pi - \delta^0} 1.286 \sin \delta d\delta$   
1.1708 = 1.286(cos  $\delta_{T_c}$  + 0.9211)  
 $\delta_{T_c}$  = 1.581rad = 90.61°

Critical clearing time

$$
\delta_{Te} = 1.581 = \frac{\pi \times 60 \times 0.5}{2 \times 5} T_{critical}^2 + 0.40
$$

 $T_{critical} = 0.354$  sec

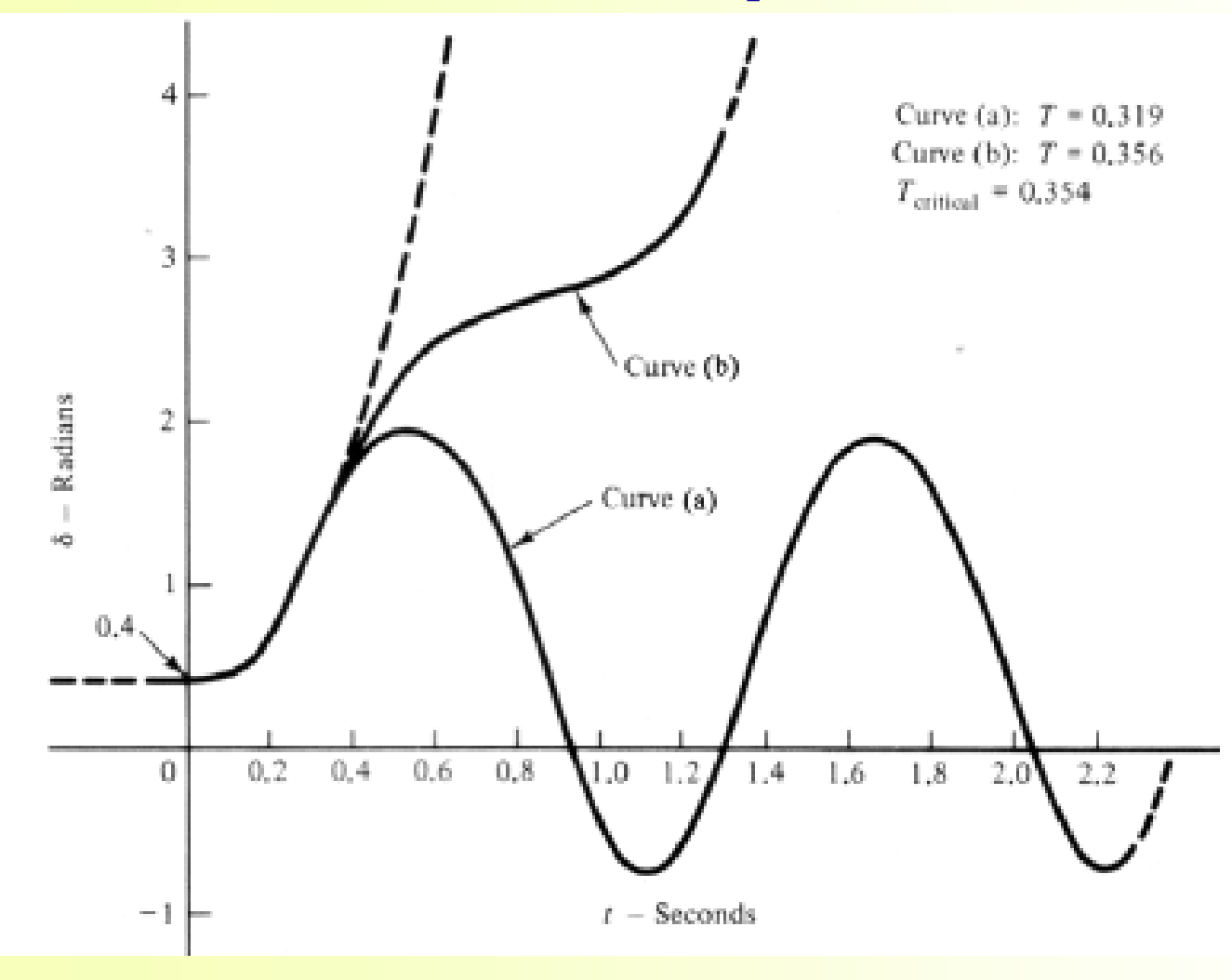

#### **Homework Questions 1 and 2**

A 60-Hz synchronous generator has a transient reactance of 0.2 per unit and an inertia constant of 5.66 MJ/MVA. The generator is connected to an infinite bus through a transformer and a double circuit transmission line, as shown below. Resistances are neglected and reactances are expressed on a common MVA base and are marked on the diagram. The generator is delivering a real power of 0.77 per unit to bus bar 1. Voltage magnitude at bus 1 is  $|V_1|$  = 1.1 $pu$   $\,$  pu. The infinite bus voltage  $\,$   $V_2$  = 1.0 $\angle 0^0$   $pu$   $\,$  pu.

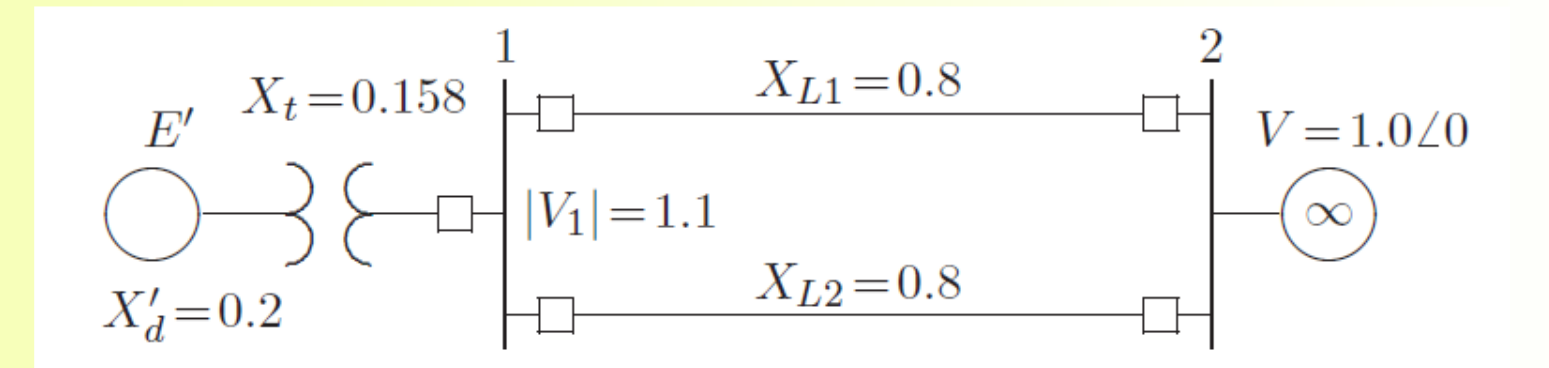

## **Homework 1 (20 points)**

**The generator in the previous is delivering a real power input of 0.77** pu to the infinite bus at a voltage of 1.0 pu. The generator excitation voltages is  $E_0 = 1.25$  pu. Use eacpower(*Pm,E, V,X*) to find

> (a) The maximum power input that can be added without loss of synchronism.

> (b) Repeat (a) with zero initial power input. Assume the generator internal voltages remains constant at the value computed in (a).

## **Homework 2 (40 points)**

**The same generator is delivering a real power input of 0.77 pu to the** infinite bus at a voltage of 1.0 pu. The generator excitation voltages is  $E_0$  = 1.25 pu.

(a) A temporary three-phase fault occurs at the sending end of one of the transmission lines. When the fault is cleared, both lines are intact. Using equal area criterion, determine the critical clearing angle and the critical fault clearing time. Use **eacfault(***Pm,E, V,X*1*,X*2*,X*3**)** to check the result and to display the power angle plot.

(b) A three-phase fault occurs at the middle of one of the lines, the fault is cleared, and the faulted line is isolated. Determine the critical clearing angle. Use **eacfault (***Pm,E,V,X*1*,X*2*,X*3**)** to check the results and to display the power-angle plot.

## **POWER SYSTEM DYNAMICS (STABILITY) AND CONTROL**

**Lecture Notes 5**

#### **Transient Stability: Numerical Integration Methods and Multi-Machine System**

**Prof. Dr. Saffet AYASUN Department of Electrical and Electronics Engineering Gazi University**

## **SOLVING NONLNEAR ODE**

- Objective
	- $\bullet$  Time domain solution of a system of differential equations
		- Given a function or a system of functions:  $f(x)$  or  $F(x)$
		- Seek a time domain solution  $x(t)$  or  $x(t)$  which satisfy  $f(x)$  or  $F(x)$

#### • Integration of the differential equations

- Linear equations Closed form solutions:
	- Laplace transforms
- Non-linear equations Frequently no closed form solutions:
	- Numerical integration
		- □ Taylor Series
		- $n$  Euler
		- □ Runga-Kutta

#### **Euler Method**

#### Consider the first-order differential equation

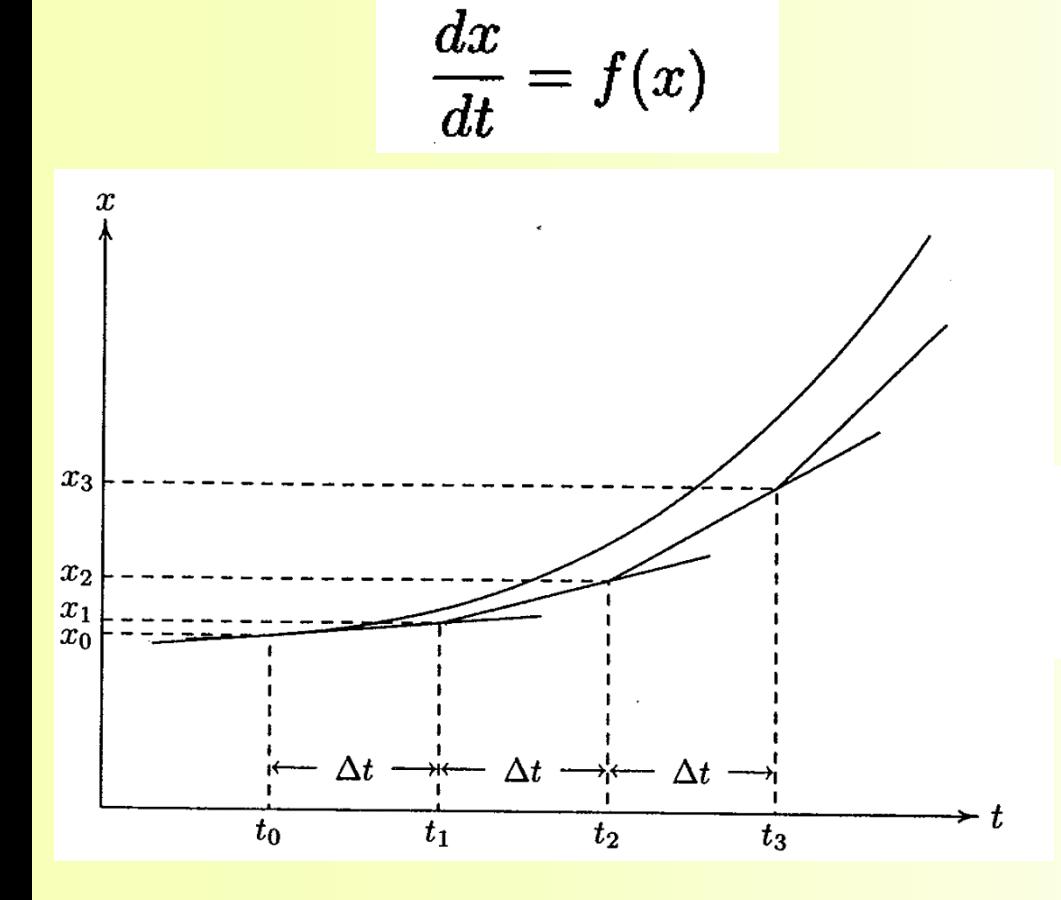

$$
\Delta x \approx \left. \frac{dx}{dt} \right|_{x_0} \Delta t
$$

the value of x at  $t_0 + \Delta t$  is

$$
x_1 = x_0 + \Delta x = x_0 + \left. \frac{dx}{dt} \right|_{x_0} \Delta t
$$

$$
x_{i+1} = x_i + \left. \frac{dx}{dt} \right|_{x_i} \Delta t
$$

## **Modified Euler Method**

By using the derivative at the beginning of the step, the value at the end of the step  $(t_1 = t_0 + \Delta t)$  is predicted from

$$
x_1^p = x_0 + \left. \frac{dx}{dt} \right|_{x_0} \Delta t
$$

Using the predicted value of  $x_1^p$ , the derivative at the end of interval is determined by  $1 - 1$ 

$$
\left. \frac{dx}{dt} \right|_{x_1^p} = f(t_1, x_1^p)
$$

Then, the average value of the two derivatives is used to find the corrected value

$$
x_1^c = x_0 + \left(\frac{\frac{dx}{dt}\Big|_{x_0} + \frac{dx}{dt}\Big|_{x_1^p}}{2}\right)\Delta t \qquad x_{i+1}^c = x_i + \left(\frac{\frac{dx}{dt}\Big|_{x_i} + \frac{dx}{dt}\Big|_{x_{i+1}^p}}{2}\right)\Delta t
$$

# **MATLAB ORDINARY DIFFERENTIAL EQUATION (ODE) SOLVER**

## **Introduction**

- **Analytical solutions of linear time-invariant equations are obtained** through the Laplace transform and its inversion.
- **The analytical methods are normally restricted to linear differential** equations with constant coefficients.
- **Numerical techniques solve differential equations directly in the time** domain; they apply not only the linear time-invariant, but also to nonlinear and time varying differential equations.
- **The value of the function obtained at any step is an approximation of** the value which would have been obtained analytically; whereas, the analytical soIution is exact
- **However, an analytical solution may be difficult, lime consuming, or** even impossible to find.

## **Matlab ODE Solvers**

- **MATLAB provides two functions for numerical solutions of** differential equations employing the Runge-Kutta method.
- These are ode23 and ode45, based on the Fehlbergsecond and third-order pair of formulas for medium accuracy and fourth- and fifth-order pair for high accuracy.
- **The nth-order differential equation must be transformed into** n first-order differential equations and must be placed in an M-file that returns the state derivatives of the equations.

### **State-Space Equation Model**

the second-order differential equation

$$
a_2\frac{d^2x}{dt^2} + a_1\frac{dx}{dt} + a_0x = c
$$

the initial conditions  $x_0$  and  $\frac{dx}{dt}$ . at  $t_0$ .

$$
x_1 = x
$$

$$
x_2 = \frac{dx}{dt}
$$

$$
\begin{array}{l} \dot{x}_1 = x_2 \\ \dot{x}_2 = \frac{c}{a_2} - \frac{a_0}{a_2}x_1 - \frac{a_1}{a_2}x_2 \end{array}
$$

## **Example 1: A Simple Mechanical System**

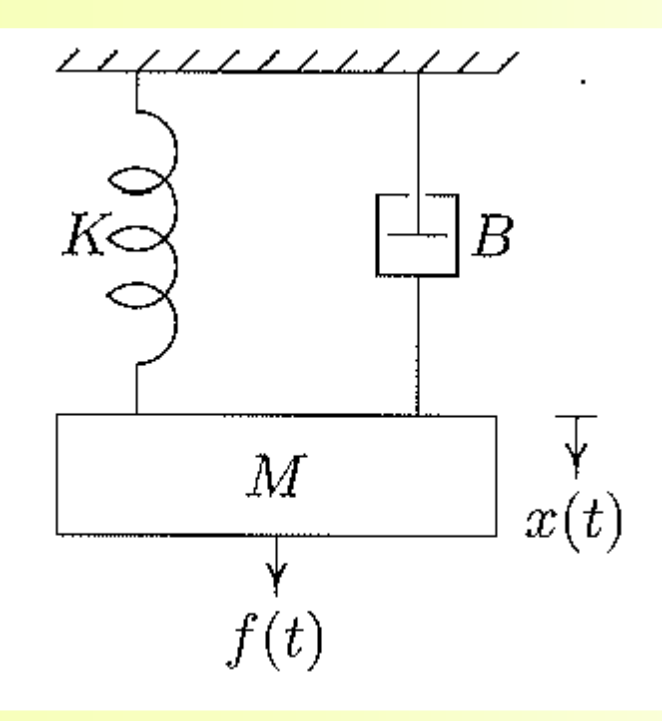

- **Three forces influence the motion of the** mass, namely, the applied force, the frictional force, and the spring force.
- Applying Newton's law of motion, the force equation of the system is

$$
M\frac{d^2x}{dt^2} + B\frac{dx}{dt} + Kx = f(t)
$$
  
• Define states  $x_1 = x$   $x_2 = \frac{dx}{dt}$ 

$$
\begin{aligned} \frac{dx_1}{dt}&=x_2\\ \frac{dx_2}{dt}&=\frac{1}{M}[f(t)-Bx_2-Kx_1] \end{aligned}
$$

## **Example 1: M-File and Function**

function xdot = mechsys(t, x); % returns the state derivatives

 $F = 25$ ; % Step input  $M = 1$ ; B = 5; K = 25; xdot = [x(2); 1/M\*(F - B\*x(2)-K\*x(1) ) ];

```
tspan = [0, 3];% time interval
x0 = [0, 0];% initial conditions
[t, x] = ode23('mechsys', tspan, x0); subplot(2, 1, 1), plot(t, x),xlabel('t, sec') title('Time response of mechanical translational
system') text(2, 1.2, 'Displacement'), text(2, 0.2, 'Velocity') d
= x(:, 1); v = x(:, 2); subplot(2, 1, 2), plot(d, v)
title('Velocity versus displacement') xlabel('Displacement'),
ylabel('Velocity'), subplot(111)
```
## **Example 1: Results**

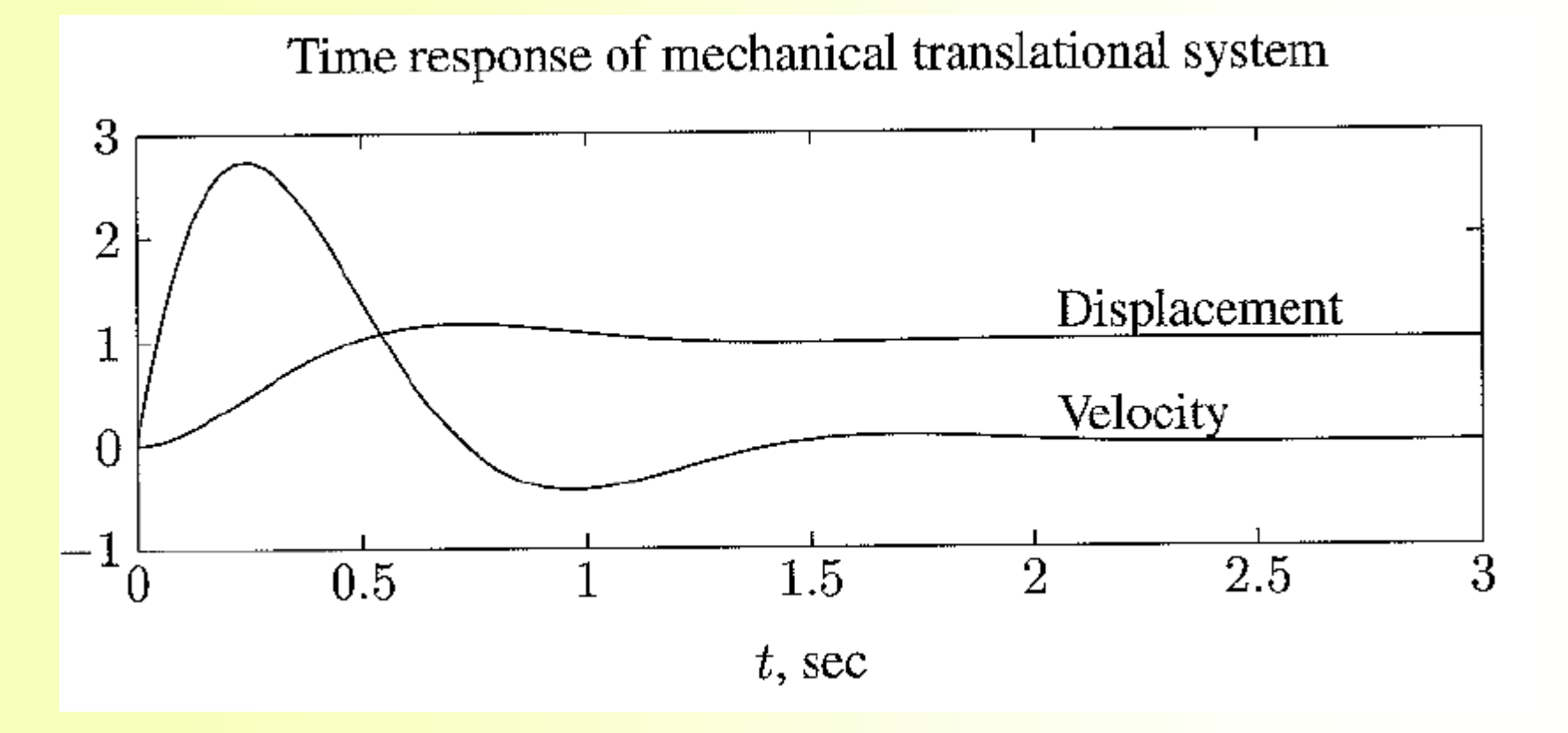

## **Example 1: Phase-Potrait**

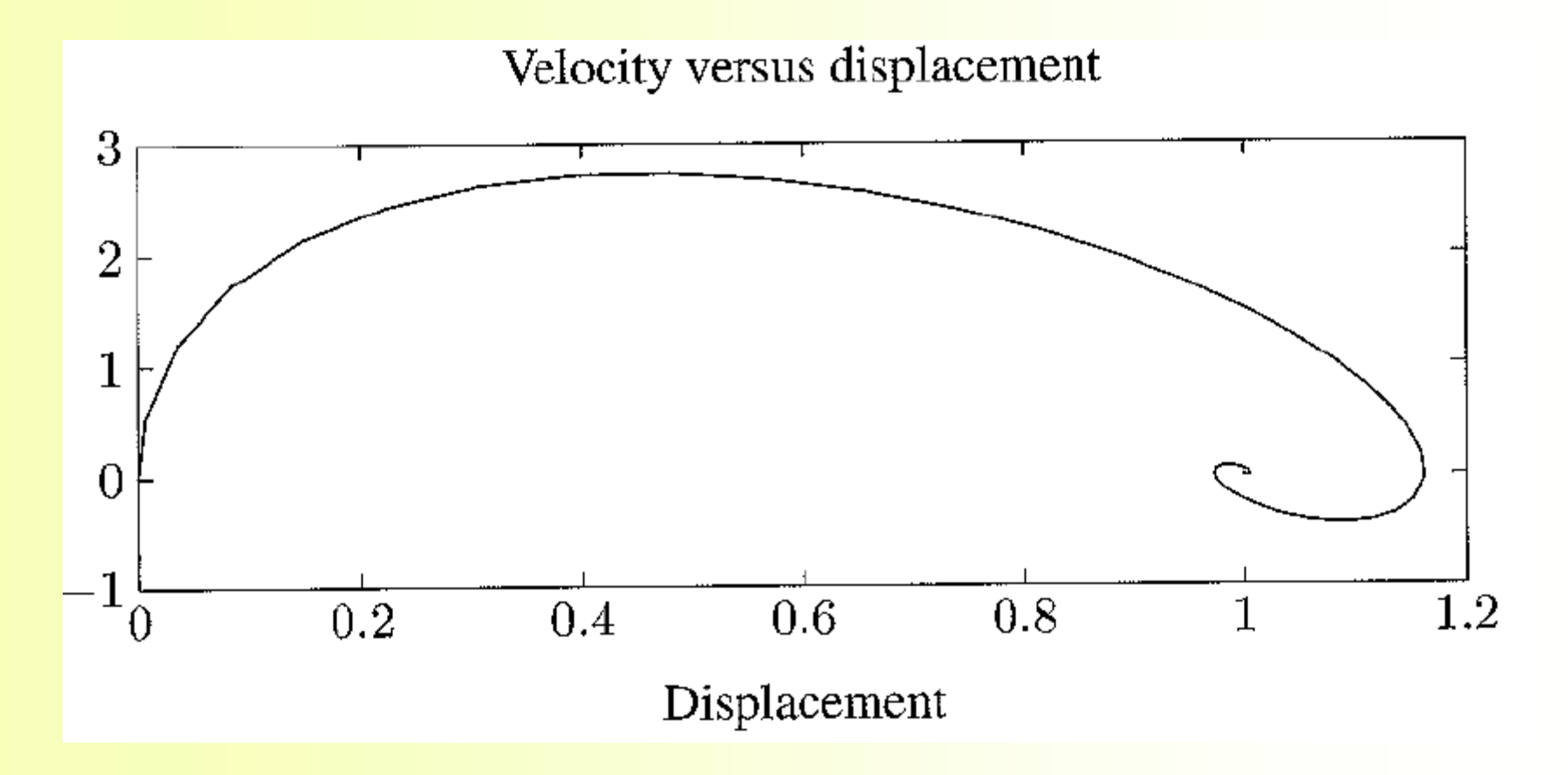

## **Example 2: Electric Circuit**

The circuit elements in Figure A.12 are  $R = 1.4 \Omega$ ,  $L = 2$  H, and  $C = 0.32$  F. The initial inductor current is zero, and the initial capacitor voltage is 0.5 volts. A step voltage of 1 volt is applied at time  $t = 0$ . Determine  $i(t)$  and  $v(t)$  over the range  $0 < t < 15$  sec. Also, obtain a plot of current versus capacitor voltage.

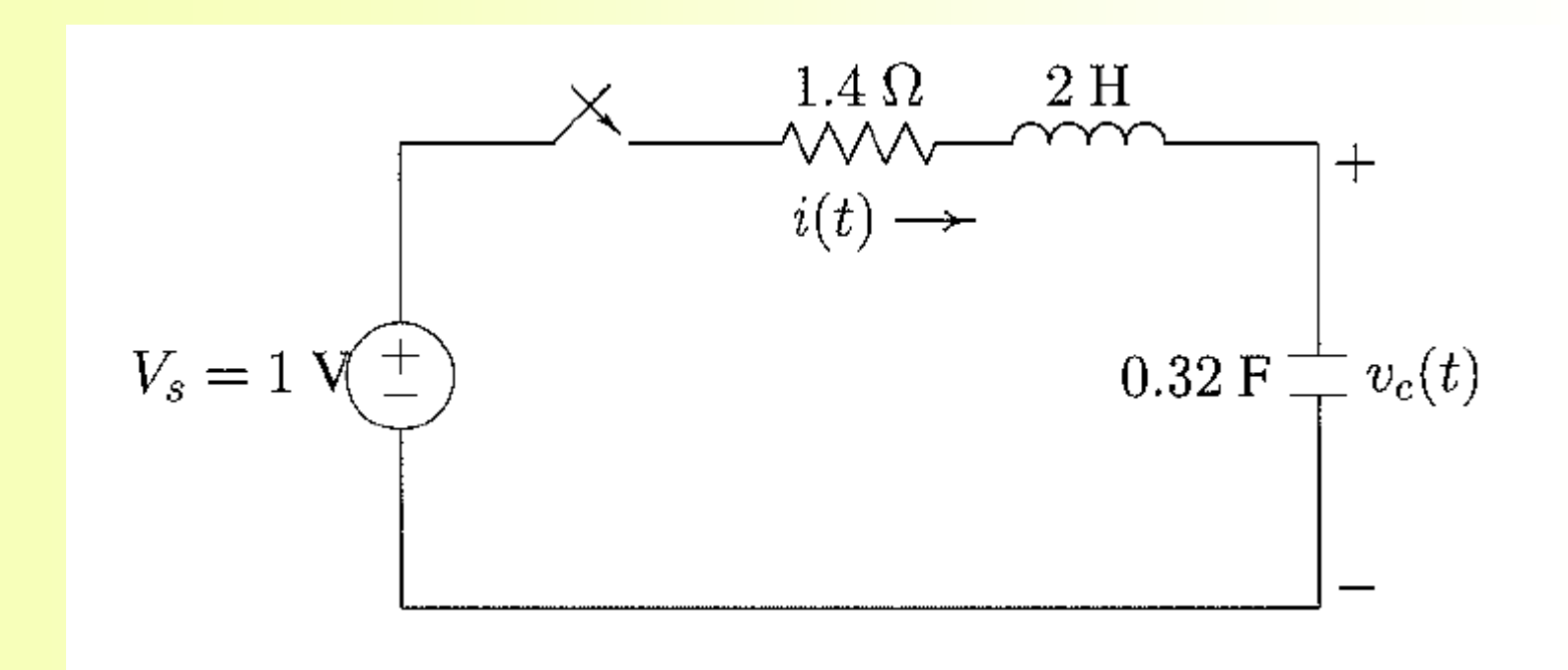

#### **Example 2: State-Space Equations**

• Apply KVL

$$
Ri + L\frac{di}{dt} + v_c = V_s
$$

• Define states

$$
x_1=v_c \qquad x_2=i
$$

• Obtain state-space equations

$$
\begin{aligned}\n\dot{x}_1 &= \frac{1}{C} x_2\\ \n\dot{x}_2 &= \frac{1}{L} (V_s - x_1 - Rx_2)\n\end{aligned}
$$

$$
i = C \frac{dv_c}{dt}
$$

#### **Example 2: M-file and Function**

function  $xdot = electsys(t, x);$ % returns the state derivatives % Step input  $V = 1:$ R =1.4; L = 2; C = 0.32; xdot =  $[x(2)/C; 1/L*(V - x(1) - R*x(2))$  $)$ ];

 $tspan = [0, 15];$ % time interval  $x0 = [0.5, 0];$ % initial conditions  $[t, x] = ode23('electsys', tspan, x0); subplot(2, 1, 1), plot(t, x)$ title('Time response of an RLC series circuit') xlabel('t, sec')  $text(8,1.05,'Capacitor voltage'), text(8, .05,'Current')$  vc=  $x(:,$ 1);  $i = x(:, 2)$ ; subplot(2, 1, 2), plot(vc, i) title('Current versus capacitor voltage ') xlabel('Capacitor voltage'), ylabel('Current') subplot(111)
# **Example 2: Results**

Time response of an RLC circuit

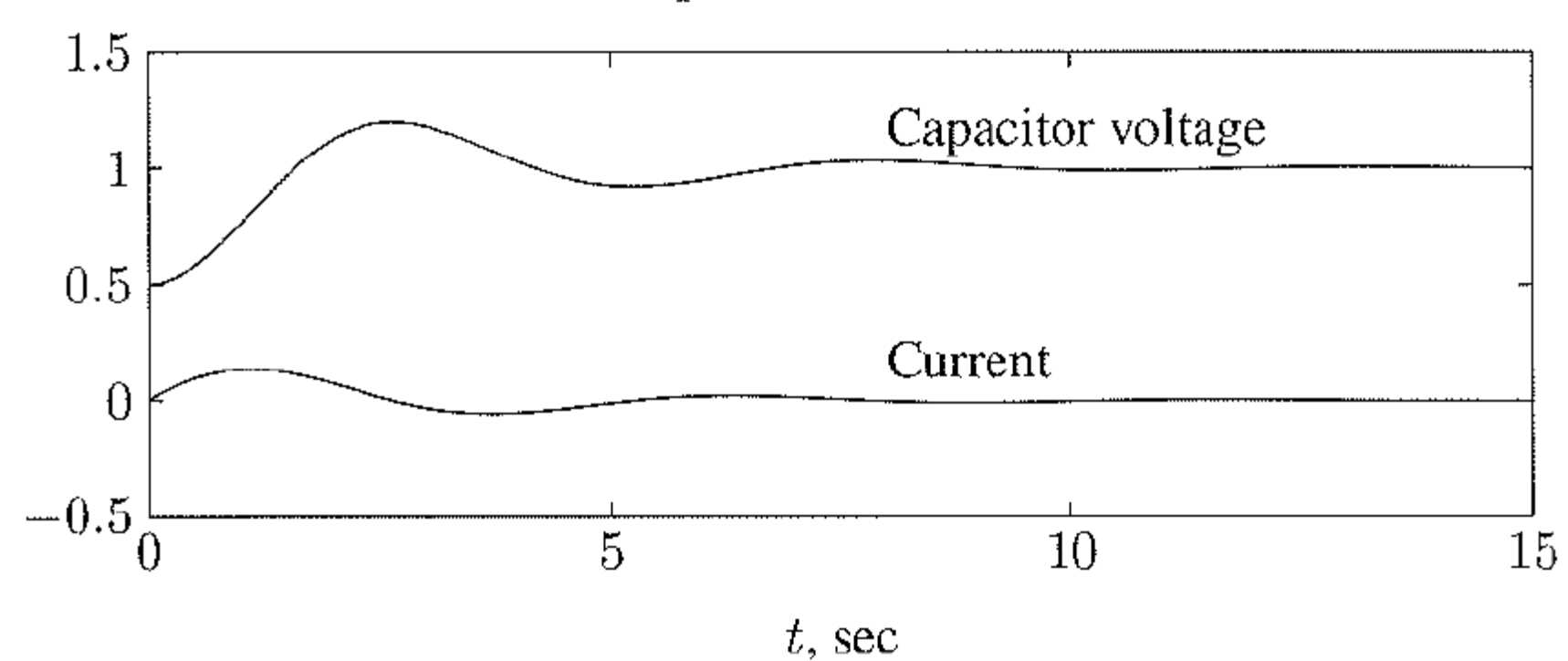

## **Example 2: Phase-Potrait**

Current versus capacitor voltage

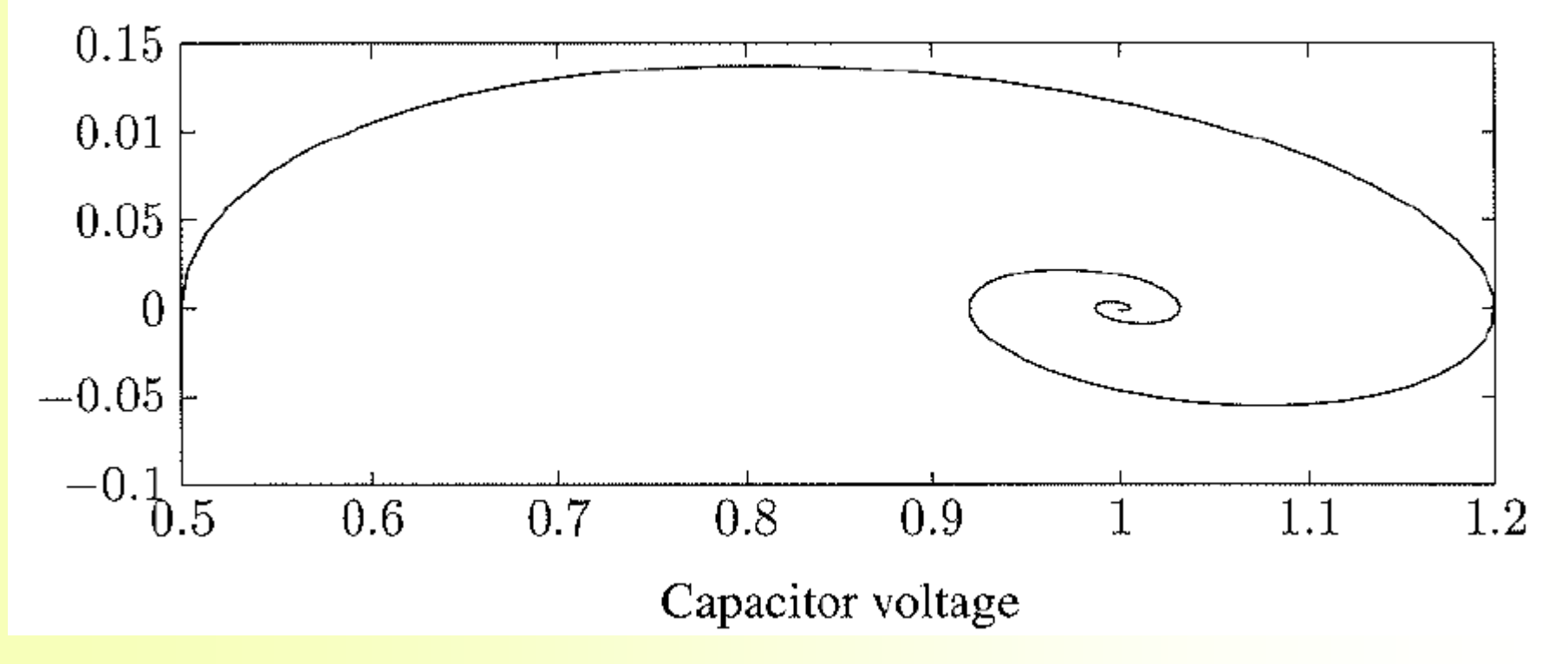

# **Example 3: Pendulum**

Consider the simple pendulum illustrated in Figure A.14, where a weight of  $W =$  $mg$  kg is hung from a support by a weightless rod of length L meters. While usually approximated by a linear differential equation, the system really is nonlinear and includes viscous damping with a damping coefficient of  $B$  kg/m/sec.

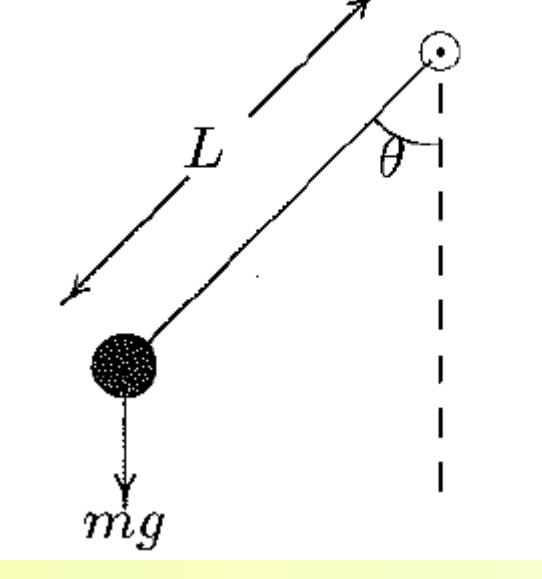

$$
mL\ddot{\theta} + BL\dot{\theta} + W\sin\,\theta = 0
$$

Let  $x_1 = \theta$  and  $x_2 = \dot{\theta}$  (angular velocity), then

$$
\dot{x_1} = x_2
$$
  

$$
\dot{x_2} = -\frac{B}{m}x_2 - \frac{W}{mL}\sin x_1
$$

#### **Example 3: M-file and Function**

function  $xdot = pendulum(t, x)$ ; "teturns the state derivatives"  $W = 2$ ; L = .6; B = 0.02; g = 9.81; m = W/g; xdot = [x(2) ;  $-B/m*x(2)-W/(m*L)*sin(x(1))$ ;

% time interval  $\text{tspan} = [0, 5];$  $x0 = [1, 0];$ % initial conditions  $[t, x] = ode23('pendulum', tspan, x0); subplot(2, 1, 1), plot(t, x)$ title('Time response of a rigid pendulum') xlabel('t, sec') text(3.2, 3.5,  $V$ elocity'), text(3.2, 1.2, 'Angle-rad.') th=  $x($ :, 1);  $w = x(:, 2)$ ; subplot(2, 1, 2), plot(th, w) title('Phase plane plot of pendulum') xlabel('Position, rad'), ylabel('Angular velocity') subplot(111)

## **Example 3: Results**

Time response of pendulun on rigid rod

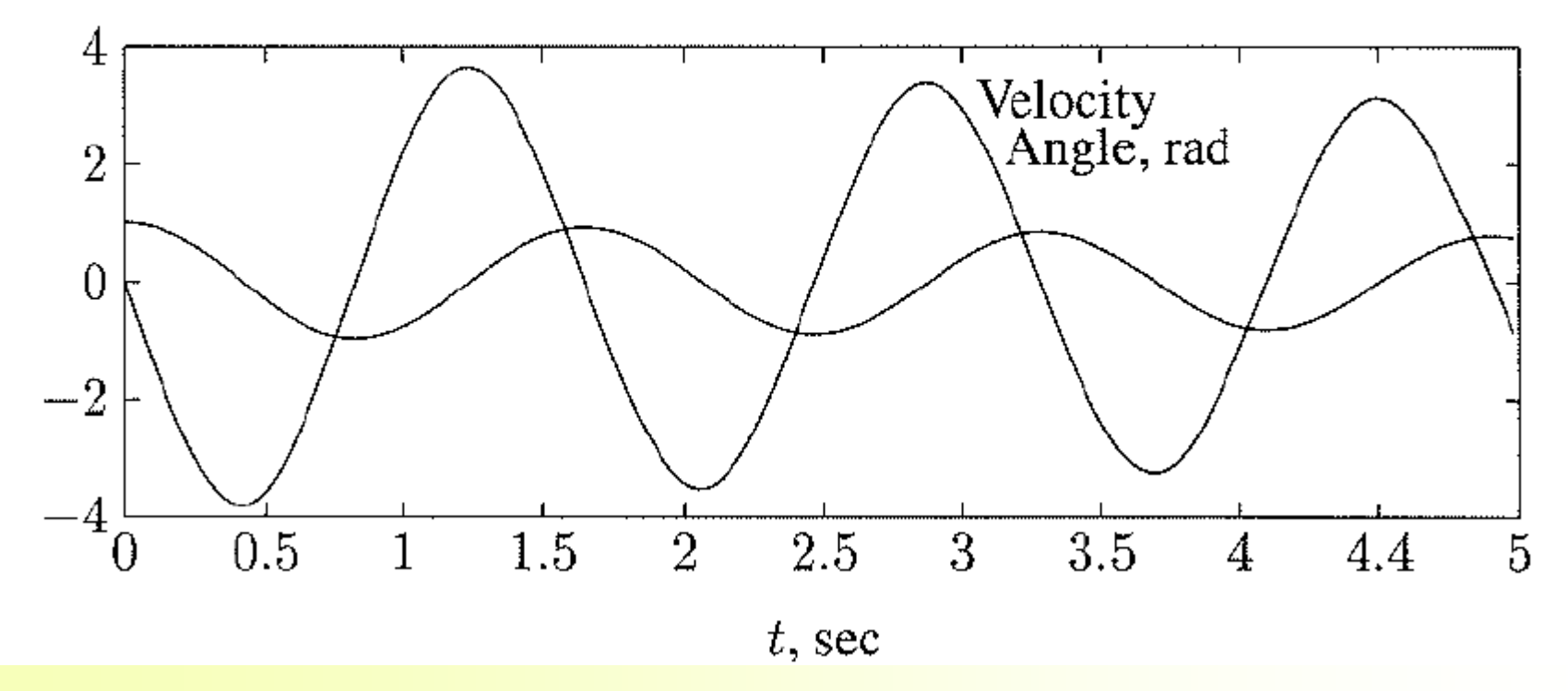

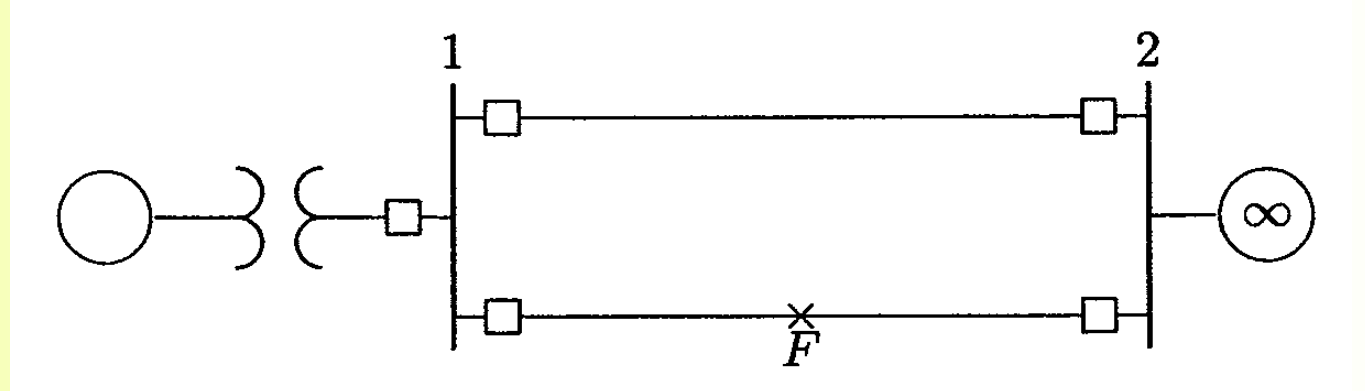

the input power  $P_m$  is constant.

Under steady state operation  $P_e = P_m$ , and the initial power angle is given by

$$
\delta_0 = \sin^{-1} \frac{P_m}{P_{1\,max}} \qquad P_{1\,max} = \frac{|E'||V|}{X_1}
$$

and  $X_1$  is the transfer reactance before the fault. The rotor is running at synchronous speed, and the change in the angular velocity is zero, i.e.,

$$
\Delta\omega_0=0
$$

Now consider a three-phase fault at the middle of one line

The equivalent transfer reactance between bus bars is increased, lowering the power transfer capability, and the amplitude of the power-angle equation becomes

$$
P_{2\,max}=\frac{|E'||V|}{X_2}
$$

where  $X_2$  is the transfer reactance during fault.

The swing equation given by

$$
\frac{d^2\delta}{dt^2} = \frac{\pi f_0}{H}(P_m - P_{2max} \sin \delta) = \frac{\pi f_0}{H}P_a
$$

The above swing equation is transformed into the state variable form as

$$
\frac{d\delta}{dt} = \Delta\omega
$$
\n
$$
\frac{\delta_{i+1}^p}{\delta_{i+1}^q} = \delta_i + \frac{d\delta}{dt}\bigg|_{\Delta\omega_i} \Delta t
$$
\n
$$
\frac{d\Delta\omega}{dt} = \frac{\pi f_0}{H} P_a
$$
\n
$$
\Delta\omega_{i+1}^p = \Delta\omega_i + \frac{d\Delta\omega}{dt}\bigg|_{\delta_i} \Delta t
$$

Using the predicted value of  $\delta_{i+1}^p$ , and  $\Delta \omega_{i+1}^p$  the derivatives at the end of interval are determined by

$$
\frac{d\delta}{dt}\bigg|_{\Delta\omega_{i+1}^p} = \Delta\omega_{i+1}^p
$$

$$
\frac{d\Delta\omega}{dt}\bigg|_{\delta_{i+1}^p} = \frac{\pi f_0}{H} P_a\bigg|_{\delta_{i+1}^p}
$$

the average value of the two derivatives is used to find the corrected value

$$
\delta_{i+1}^c = \delta_i + \left(\frac{\frac{d\delta}{dt}\Big|_{\Delta\omega_i} + \frac{d\delta}{dt}\Big|_{\Delta\omega_{i+1}^p}}{2}\right)\Delta t
$$

$$
\Delta\omega_{i+1}^c = \Delta\omega_i + \left(\frac{\frac{d\Delta\omega}{dt}\Big|_{\delta_i} + \frac{d\Delta\omega}{dt}\Big|_{\delta_{i+1}^p}}{2}\right)\Delta t
$$

# **Matlab Function**

Based on the above algorithm, a function named swingmen $(P_m, E, V, X_1,$  $X_2$ ,  $X_3$ , H, f,  $t_c$ ,  $t_f$ , Dt) is written for the transient stability analysis of a onemachine system. The function arguments are

- Per unit mechanical power input, assumed to remain constant  $P_{\rm m}$
- Constant voltage back of transient reactance in per unit  $\mathbf{E}$
- $\mathbf{V}$ Infinite bus bar voltage in per unit
- $\mathbf{X}_1$ Per unit reactance between buses  $E$  and  $V$  before fault
- $\bf{X}_2$ Per unit reactance between buses  $E$  and  $V$  during fault
- $\mathbf{X}_{3}$ Per unit reactance between buses  $E$  and  $V$  after fault clearance
- $H$ Generator inertia constant in second, (MJ/MVA)
- $f$ System nominal frequency
- Fault clearing time  $t_c$
- Final time for integration  $t_f$
- $\mathbf{D}\mathbf{t}$ Integration time interval, required for modified Euler

#### **Consider the following system**

- a three-phase fault at the middle of one line is cleared by isolating the faulted circuit simultaneously at both ends.
- $\bullet$  The fault is cleared in 0.3 seconds, perform several steps of the numerical solution of the swing equation using the modified Euler method with a step size of  $\Delta t = 0.01$  seconds.
- $\bullet$  graph the swing equation for clearing times of 0.3 s,  $0.4$  s, and  $0.5$  s.

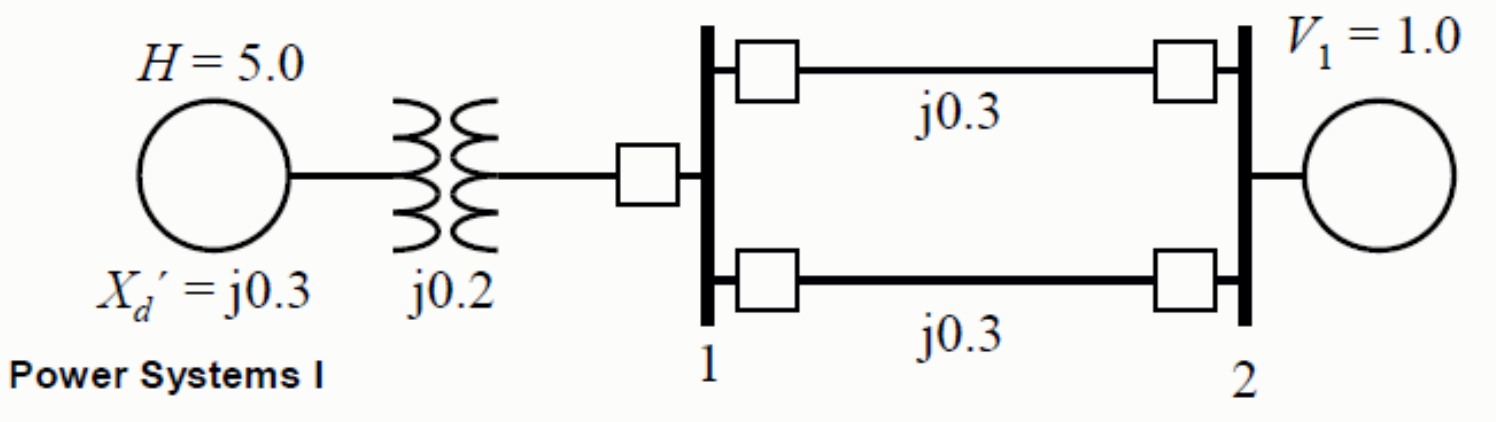

Machine parameters  $H = 5$ 

 $P_m = 0.8$ 

$$
E = V + jX_1I = 1.0 + (j0.65)\frac{0.8 - j0.074}{1.0} = 1.17\angle 26^\circ
$$
  
\n
$$
P_m = P_{\text{max}} \sin \delta = \frac{(1.17)(1.0)}{0.65} \sin \delta = 1.8 \sin \delta \qquad \text{Pre-fault equation}
$$
  
\n
$$
\delta_0 = 26.4^\circ = 0.4606 \text{ rad} \qquad \text{Initial conditions}
$$
  
\n
$$
P_m = 0.8 \qquad \Delta \omega = 0 \text{ rad/s}
$$
  
\n
$$
P_{\text{max}}^{[fault]} = \frac{(1.17)(1.0)}{1.8} \sin \delta = 0.65 \sin \delta \qquad \text{fault parameters}
$$
  
\n
$$
P_a = P_m - P_e^{[fault]} = 0.8 - 0.65 \sin \delta \qquad \text{full parameters}
$$

 $\frac{d\delta}{dt} = \Delta\omega$ <br> $\frac{d\Delta\omega}{dt} = \frac{\pi f_0}{H} P_a$ 

$$
\frac{d\Delta\omega}{dt}\Big|_{\Delta\omega_0} = 0 \text{ rad/s}
$$
\n
$$
\frac{d\Delta\omega}{dt}\Big|_{\delta_0} = \frac{\pi \cdot 60}{5} (0.8 - 0.65 \sin(0.4606 \text{ rad})) = 19.27 \text{ rad/s}^2
$$
\n
$$
\delta_1^p = 0.4606 + (0)(0.01) = 0.4606 \text{ rad}
$$
\n
$$
\Delta\omega_1^p = 0 + (19.27)(0.01) = 0.1927 \text{ rad/s}
$$
\n
$$
\frac{d\delta}{dt}\Big|_{\Delta\omega_1^p} = 0.1927 \text{ rad/s}
$$
\n
$$
\frac{d\Delta\omega}{dt}\Big|_{\delta_1^p} = \frac{\pi \cdot 60}{5} (0.8 - 0.65 \sin(0.4606 \text{ rad})) = 19.27 \text{ rad/s}^2
$$

 $d\delta$ 

 $0 \cdot a d$ 

 $\delta_1^c = 0.4606 + \frac{1}{2}(0 + 0.1927)(0.01) = 0.4615$  rad  $\Delta\omega_1^c = 0 + \frac{1}{2}(19.27 + 19.27)(0.01) = 0.1927$  rad/s End of first step. Next step:  $\left. \frac{d\delta}{dt} \right|_{\Delta\omega} = 0.1927 \text{ rad/s}$  $\frac{d\Delta\omega}{dt}\bigg|_{\delta^p} = \frac{\pi \cdot 60}{5} (0.8 - 0.65 \sin(0.4615 \text{ rad})) = 19.25 \text{ rad/s}^2$ 

The process is continued for the successive steps, until at  $t = 0.3$  second when the fault is cleared. From Example 11.5, the postfault accelerating power equation is

$$
P_a = 0.8 - 1.4625 \sin \delta
$$

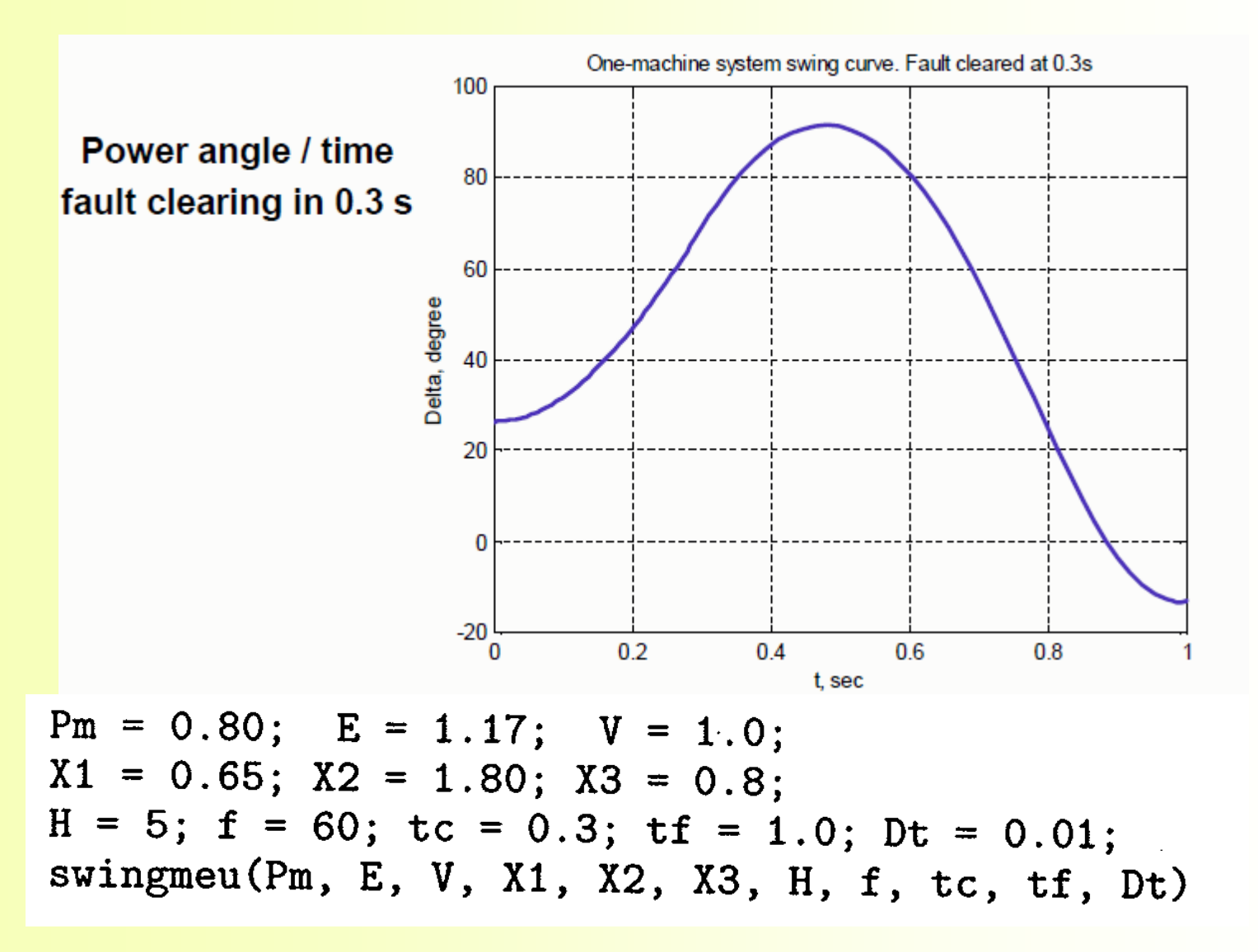

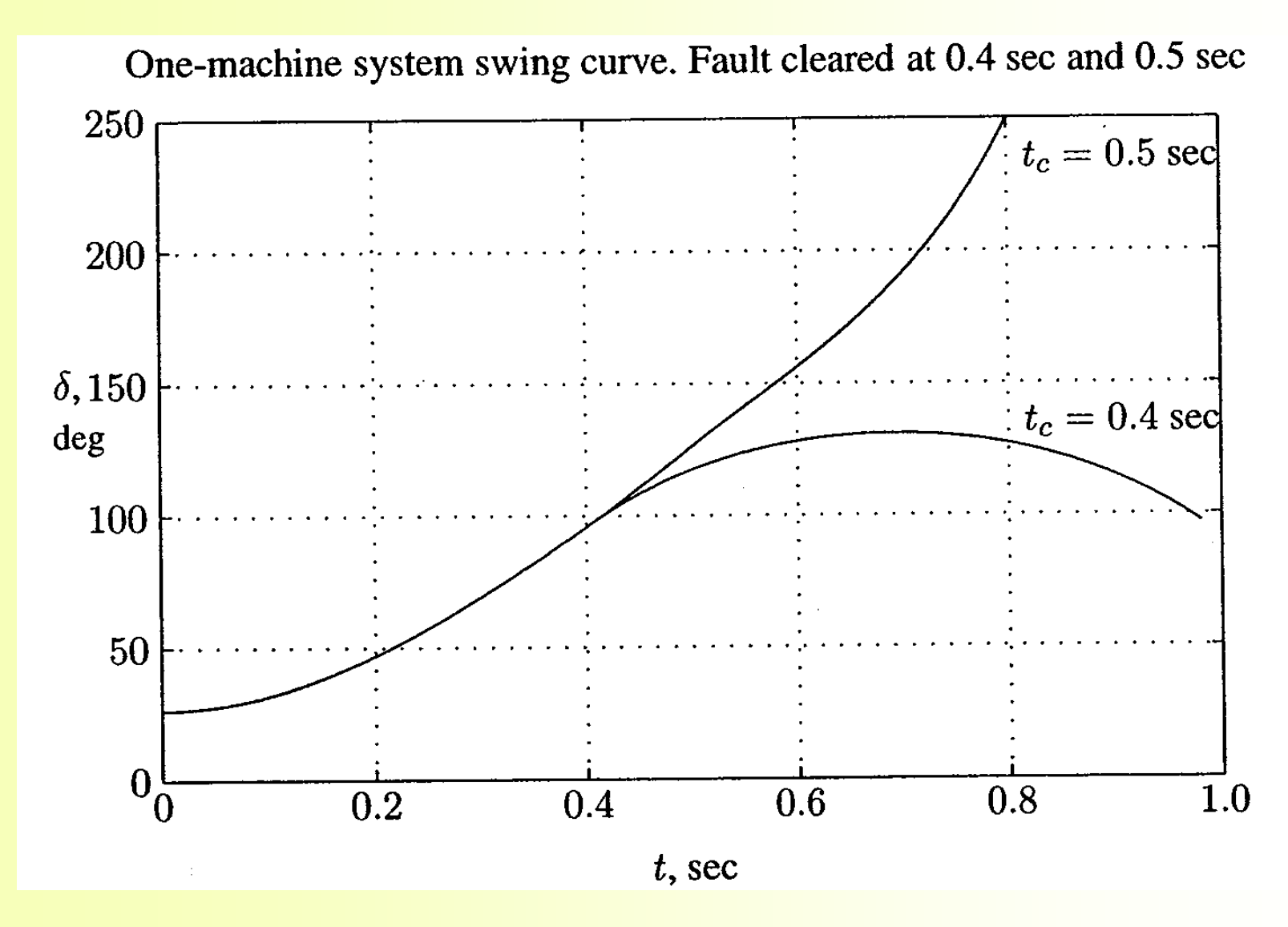

# **Simulink Model**

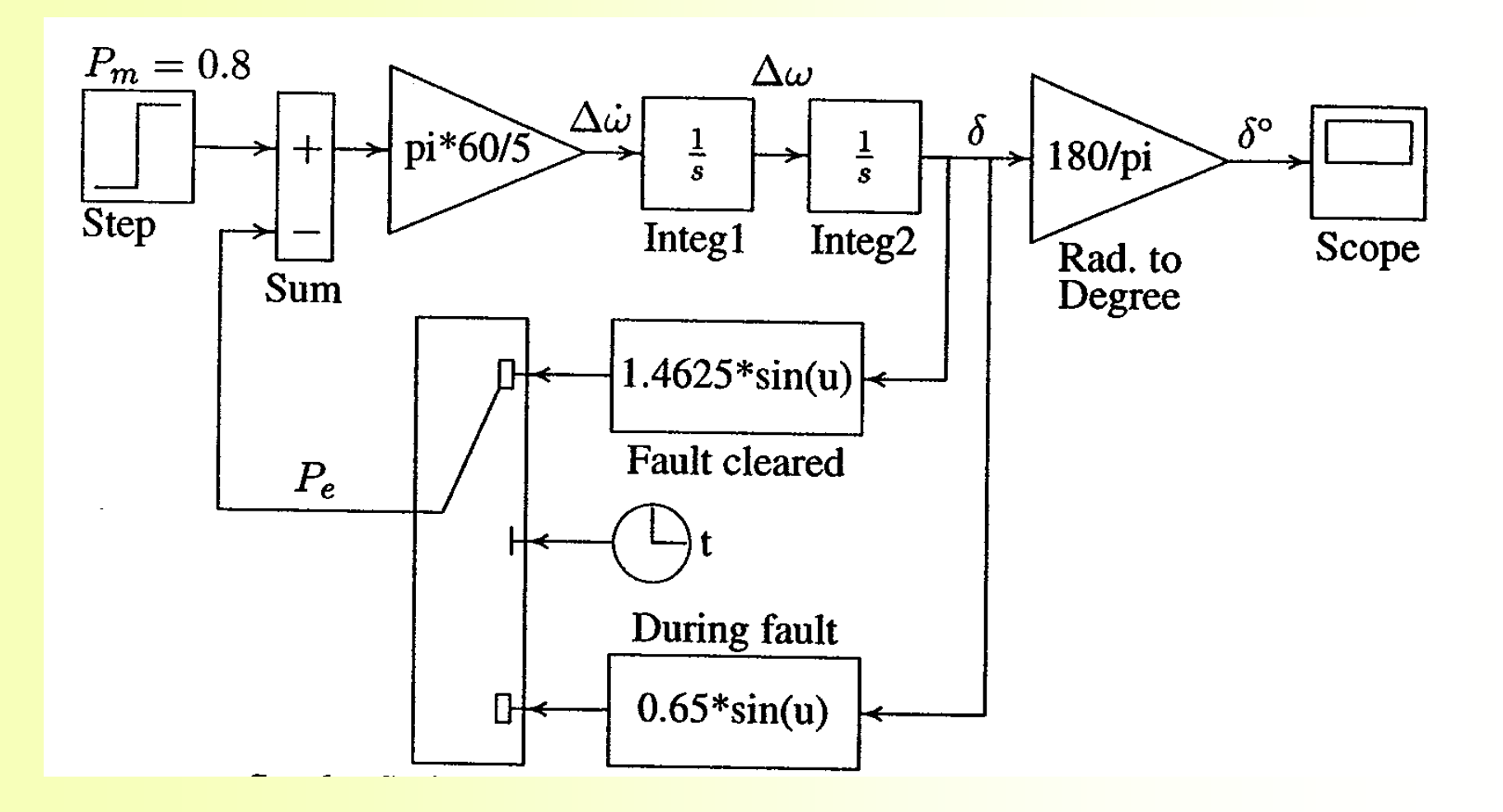

# **MULTI-MACHINE SYSTEMS**

- Each synchronous machine is represented by a constant voltage source behind the direct axis transient reactance
- The input powers are assumed to remain constant
- Using the pre-fault voltage, all loads are converted to equivalent admittances to ground and are assumed to remain constant
- Damping or asynchronous powers are ignored
- The mechanical rotor angle of each machine coincides with the electrical angle of the excitation voltage source

## **MODELING STEPS**

- Solve the initial load flow and obtain the initial bus voltage magnitude and phase angle
- Calculate the machine currents prior to the disturbance

$$
I_{mach-i} = \frac{S_{mach-i}^{*}}{V_{mach-i}^{*}}
$$

Obtain the voltages behind the transient reactances

$$
E'_{mach-i} = V_{mach-i} + j X'_d I_{mach-i}
$$

• Convert all loads to equivalent admittances

$$
y_{i0} = \frac{S_i^*}{|V_i|^2} = \frac{P_i - jQ_i}{|V_i|^2}
$$

**Power Systems I** 

## **Multi-Machine System**

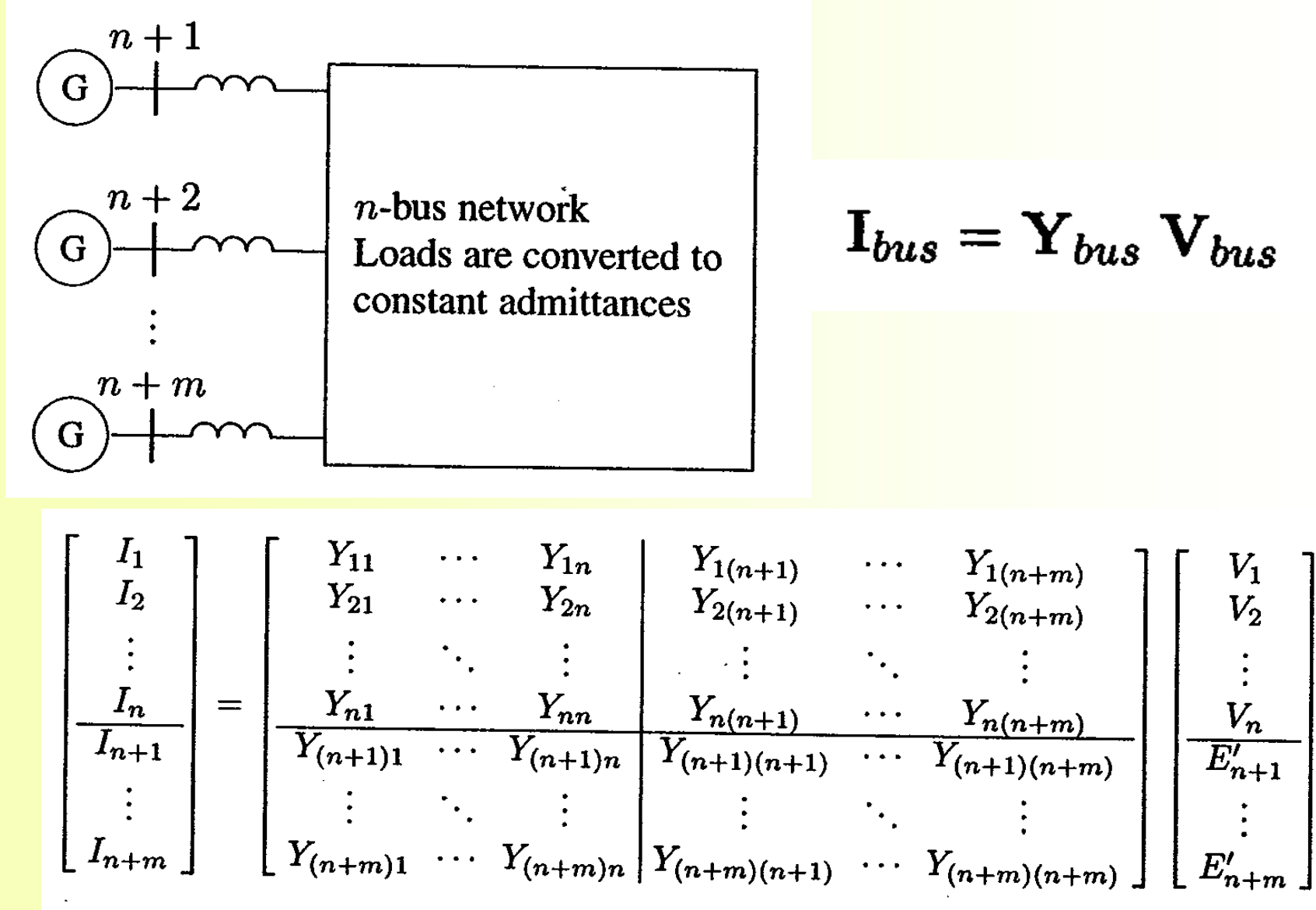

# **Modeling Steps**

Combine the generator models with the network's bus admittance matrix with converted loads

$$
\begin{bmatrix} \mathbf{0} \\ \mathbf{I}_{mach} \end{bmatrix} = \begin{bmatrix} \mathbf{Y}_{nn} & \mathbf{Y}_{n-mach} \\ \mathbf{Y}_{n-mach}^T & \mathbf{Y}_{mach-mach} \end{bmatrix} \begin{bmatrix} \mathbf{V}_{n} \\ \mathbf{E}'_{mach} \end{bmatrix}
$$

The voltage vector  $V_n$  may be eliminated by substitution as follows

$$
0 = \mathbf{Y}_{nn}\mathbf{V}_{n} + \mathbf{Y}_{nm}\mathbf{E'}_{m}
$$

$$
\mathbf{I}_{m} = \mathbf{Y}_{nm}^{t}\mathbf{V}_{n} + \mathbf{Y}_{mm}\mathbf{E'}_{m}
$$

$$
\mathbf{V}_{n} = -\mathbf{Y}_{nn}^{-1}\mathbf{Y}_{nm}\mathbf{E'}_{m}
$$

$$
\mathbf{I}_m = [\mathbf{Y}_{mm} - \mathbf{Y}_{nm}^t \mathbf{Y}_{nn}^{-1} \mathbf{Y}_{nm}] \mathbf{E'}_m
$$
  
=  $\mathbf{Y}_{bus}^{red} \mathbf{E'}_m$ 

# **Modeling Steps**

Express in terms of the machines' excitation voltages, the  $\bullet$ power output

$$
S_{mach-i}^{*} = E_{mach-i}^{*} I_{mach-i}
$$
  
\n
$$
P_{mach-i} = \Re \left[ E_{mach-i}^{*} I_{mach-i} \right]
$$
  
\n
$$
I_{mach-i} = \sum_{j=1}^{m} E_{mach-j}^{'} Y_{ij}
$$
  
\n
$$
P_{mach-i} = \sum_{j=1}^{m} \left| E_{mach-i}^{'} \right| E_{mach-j}^{'} \left| Y_{ij} \right| \cos \left( \theta_{ij} - \delta_i + \delta_j \right)
$$

# **Multi-Machine Transient Stability**

- A solid three-phase fault at bus  $k$  (V $k = 0$ )
- Remove kth row and column from prefault bus admittance matrix to simulate the fault
- Reduce the bus admittance matrix by eliminating all nodes except the internal generator nodes
- The generator excitation voltages during fault and post faults modes are assumed to remain constant

$$
\frac{H_i}{\pi f_0} \frac{d^2 \delta_i}{dt^2} = P_{mi} - \sum_{j=1}^m |E'_i||E'_j||Y_{ij}|\cos(\theta_{ij} - \delta_i + \delta_j)
$$

$$
H_i = \frac{S_{Gi}}{S_B} H_{Gi}
$$

## **Multi-Machine Transient Stability**

Solve the system of ODE's of the faulted network  $\bullet$ 

$$
\frac{H_i}{\pi f_0} \frac{d^2 \delta_i}{dt^2} = P_{mi} - \sum_{j=1}^m \left| E'_i \right| E'_j \left| Y_{2-ij} \right| \cos \left( \theta_{2-ij} - \delta_i + \delta_j \right)
$$

Solve the system of ODE's of the post-fault network  $\bullet$ 

$$
\frac{H_i}{\pi f_0} \frac{d^2 \delta_i}{dt^2} = P_{mi} - \sum_{j=1}^m \left| E'_i \right| \left| E'_j \right| \left| Y_{3-ij} \right| \cos \left( \theta_{3-ij} - \delta_i + \delta_j \right)
$$

$$
\frac{d\delta_i}{dt} = \Delta \omega_i \qquad i = 1, \dots, m
$$

$$
\frac{d\Delta \omega_i}{dt} = \frac{\pi f_0}{H_i} (P_m - P_e^f)
$$

# **Multi-Machine Transient Stability: Steps**

- **We have two state equations for each generator**
- **Matlab ode23 solver is employed to solve 2m first-order differential equations**
- **When the fault is cleared, which may involve the removal of the faulty line, the bus admittance matrix is recomputed to reflect the change in the network**
- **The postfault reduced bus admittance matrix is evaluated and the postfault electrical power of the ith generator is determined**
- **Using the postfault power, the simulation is continued to determine stability**
- Usually, the solution is carried out for two swings to show that the **second swing is not greater than the first one**

#### • Consider the 3 machine system below

- $\bullet$  select generator #1 as the swing machine with a constant angle of 0 degrees
- $\bullet$  determine the system stability when a fault on the line 5-6 near bus 6 is cleared in 0.4 and 0.5 seconds

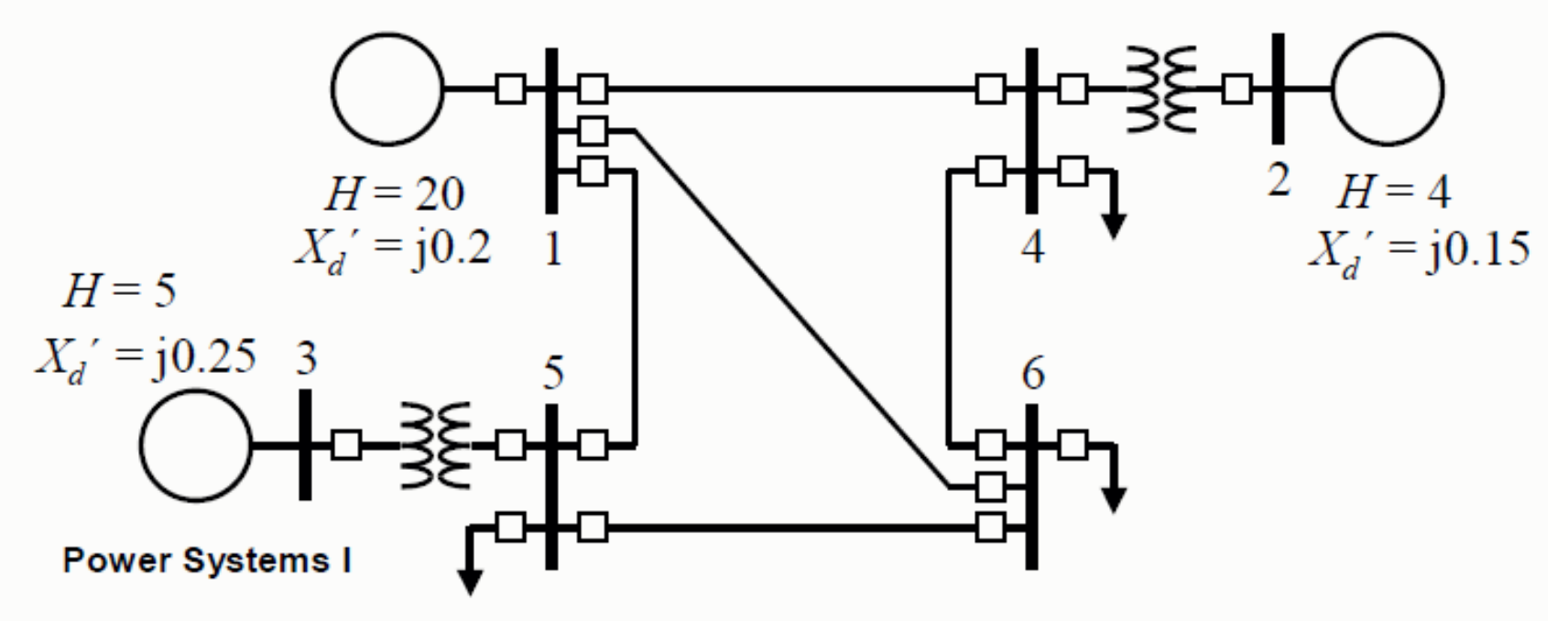

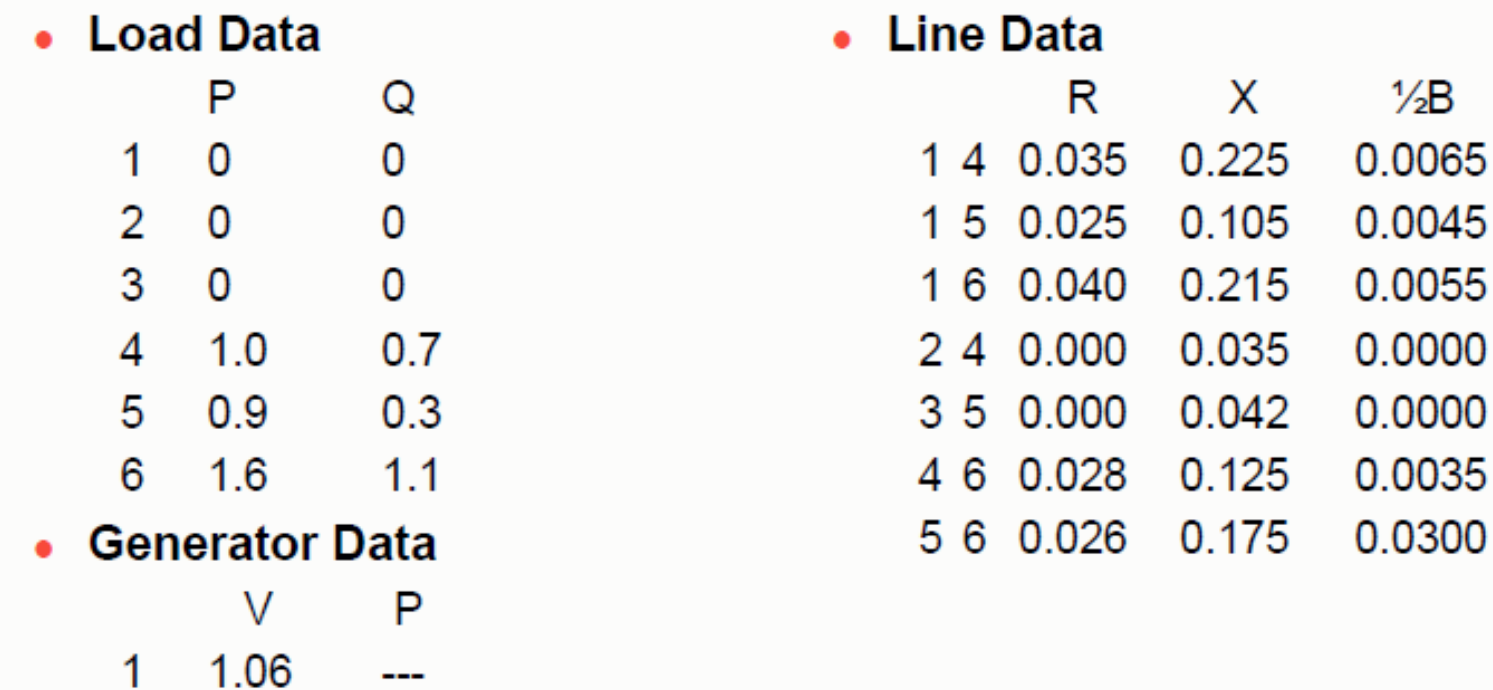

 $\sim$ 

 $1.0$ 

2 1.04 1.5

 $3, 1.03$ 

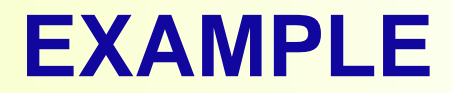

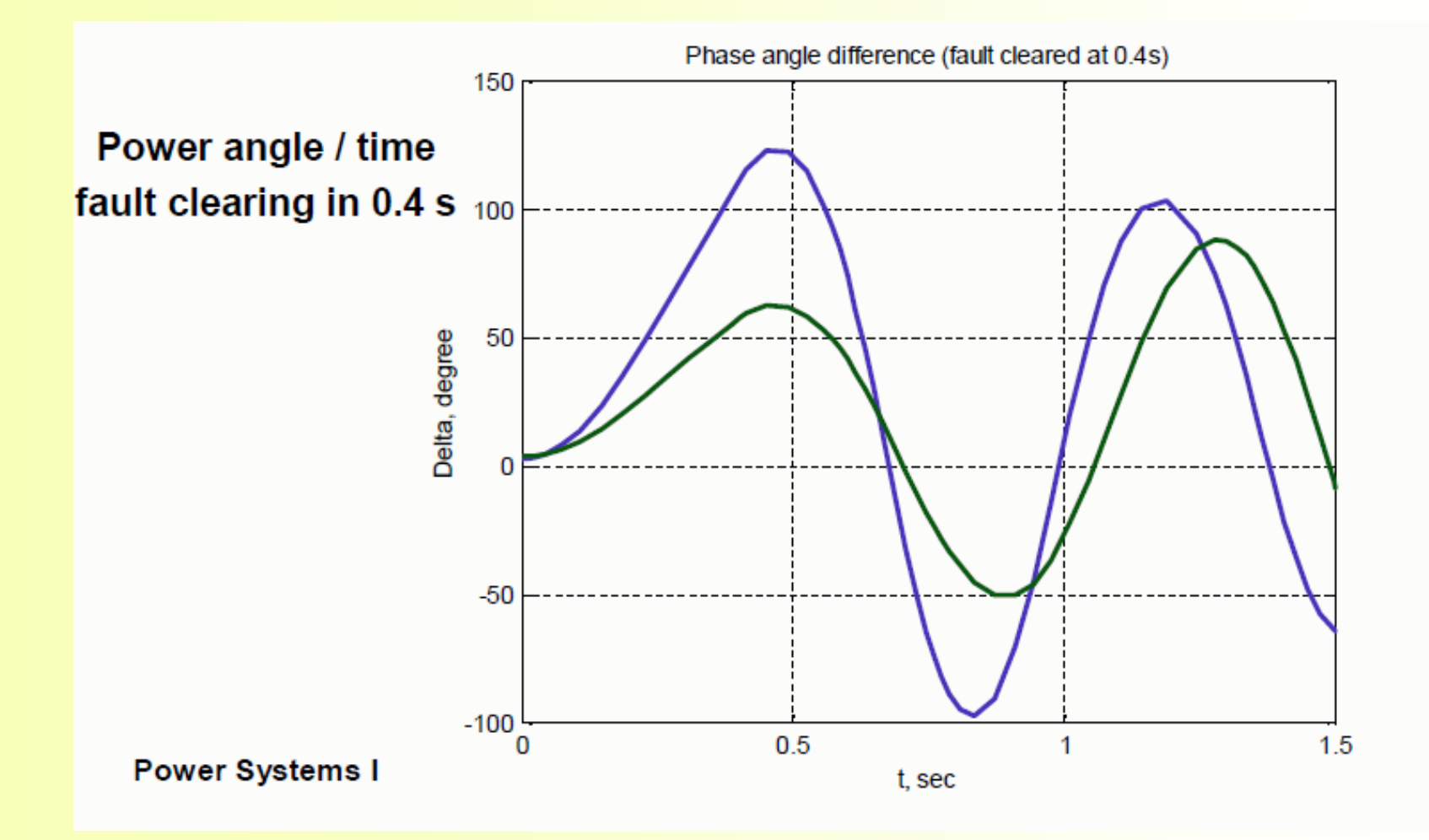

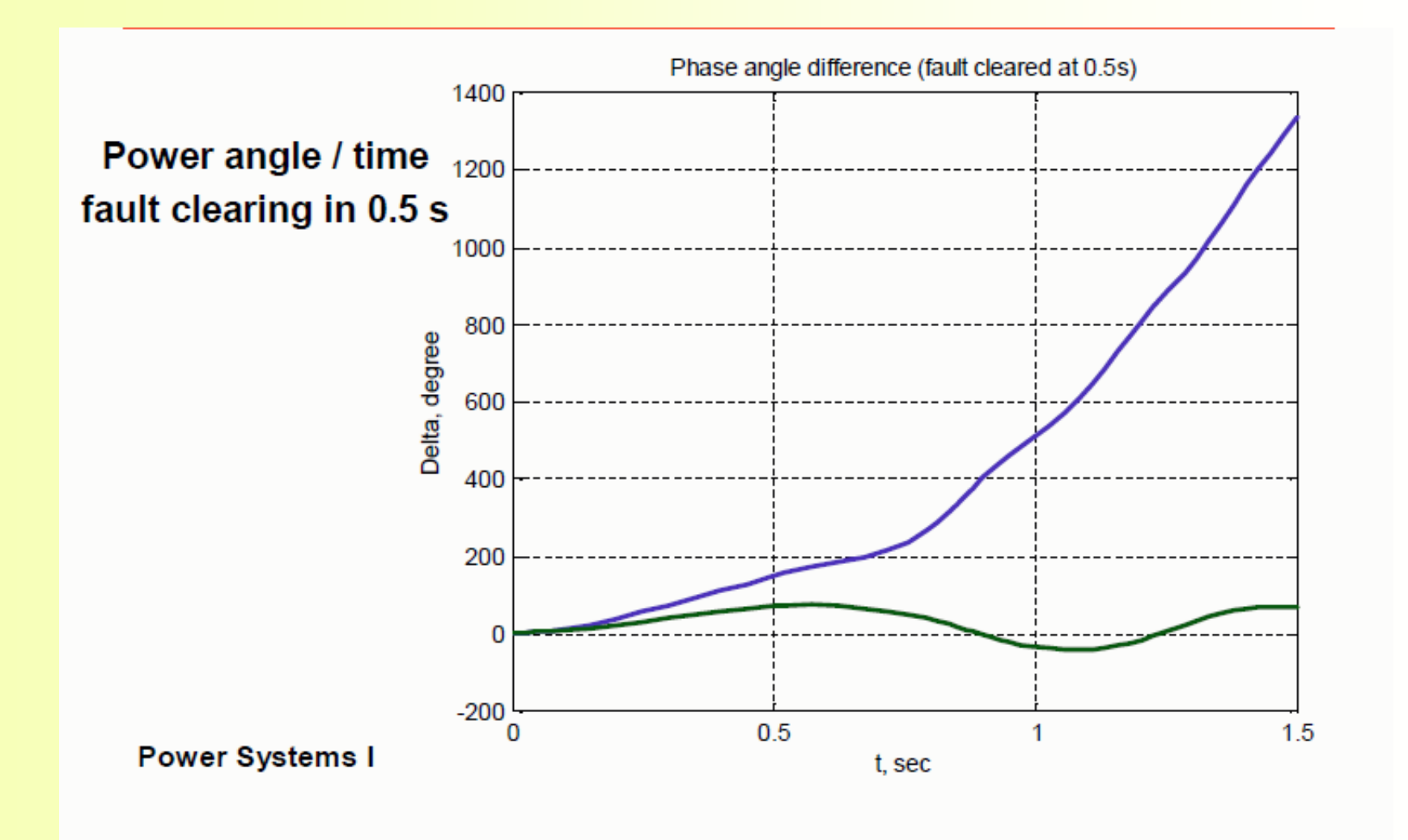

# **Homework 1 (20 points)**

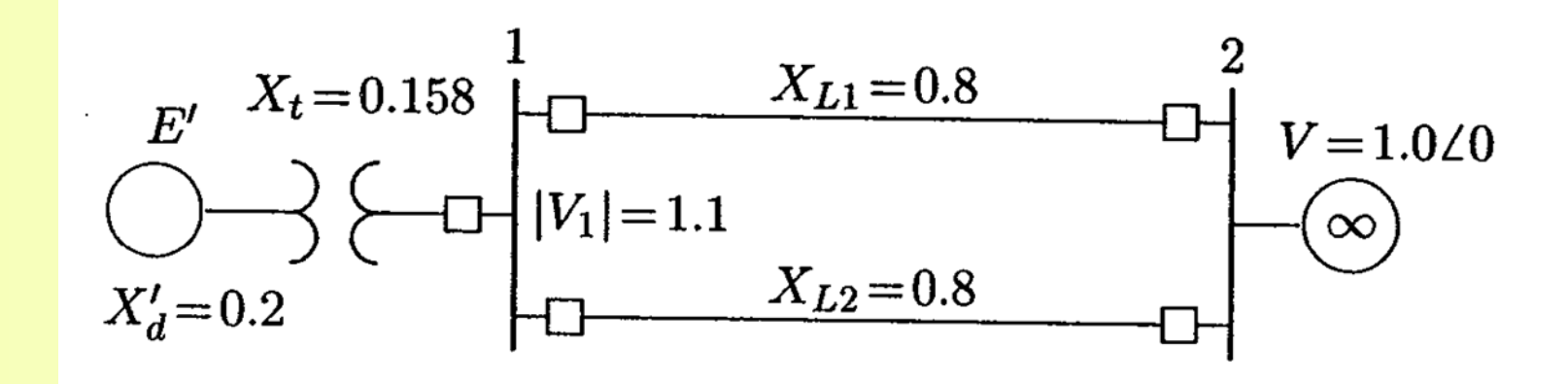

. The machine of Problem 11.6 is delivering a real power input of  $0.77$  per unit to the infinite bus at a voltage of 1.0 per unit. The generator excitation voltage is  $E' = 1.25$  per unit. A three-phase fault at the middle of one line is cleared by isolating the faulted circuit simultaneously at both ends. (a) The fault is cleared in 0.2 second. Obtain the numerical solution of the swing equation for 1.5 seconds. Select one of the functions swingmeu, swingrk2, or swingrk4.

(b) Repeat the simulation and obtain the swing plots when fault is cleared in 0.4 second, and for the critical clearing time.

## **Homework 2: One-line diagram**

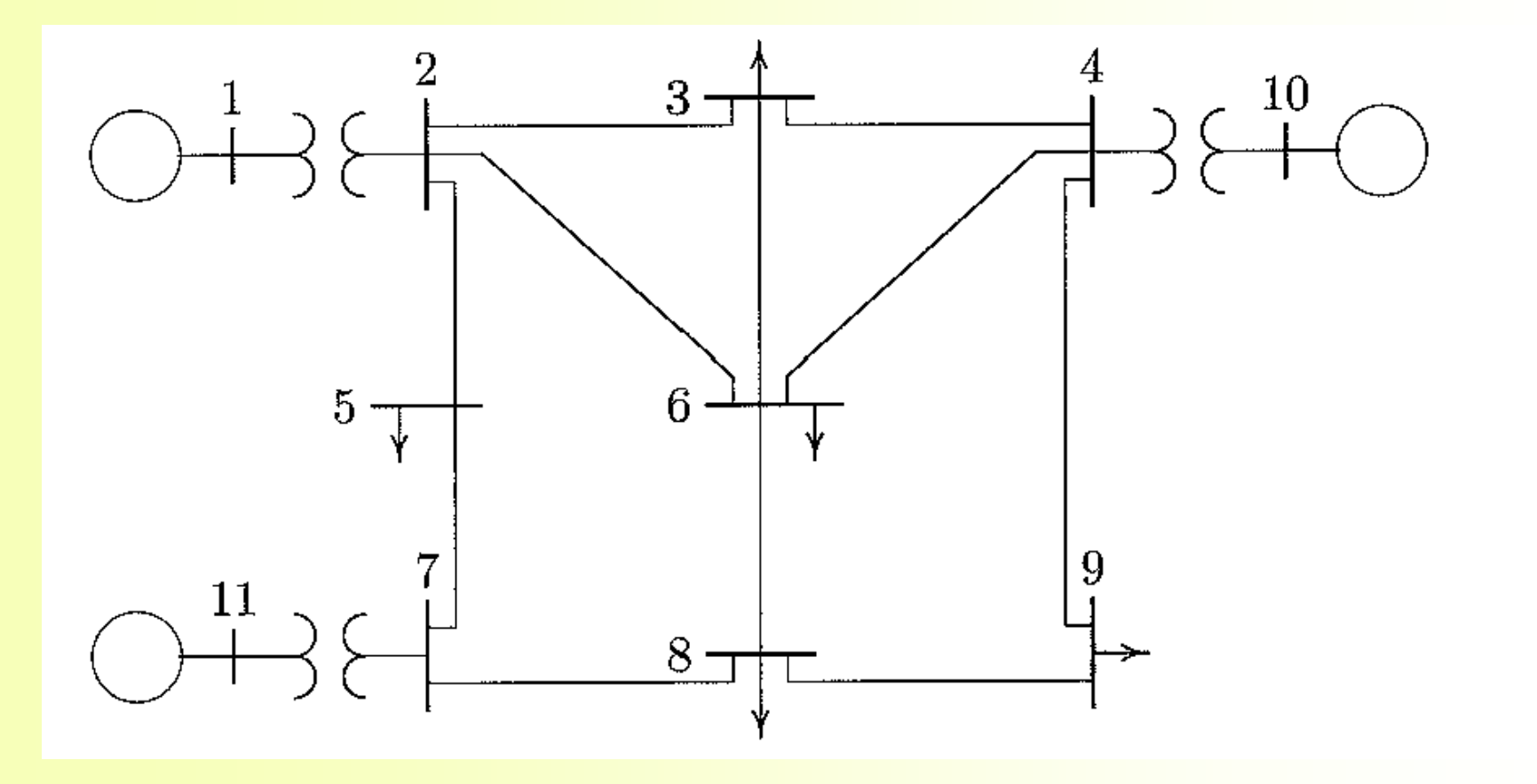

## **Homework 2: Load and generator data**

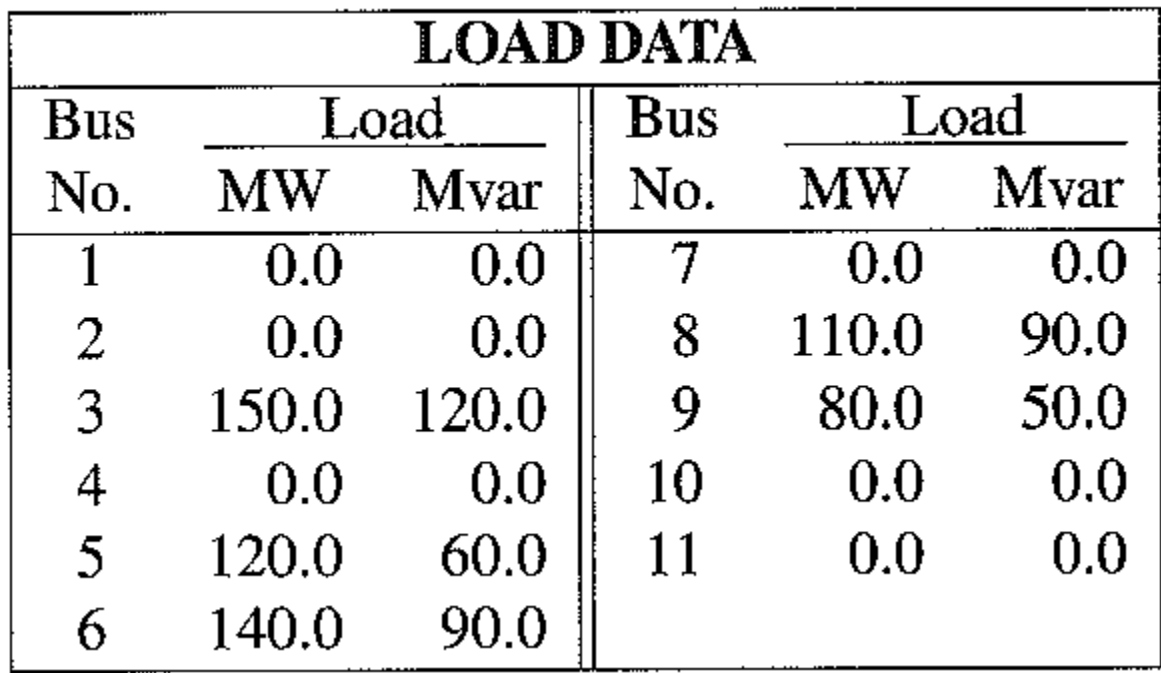

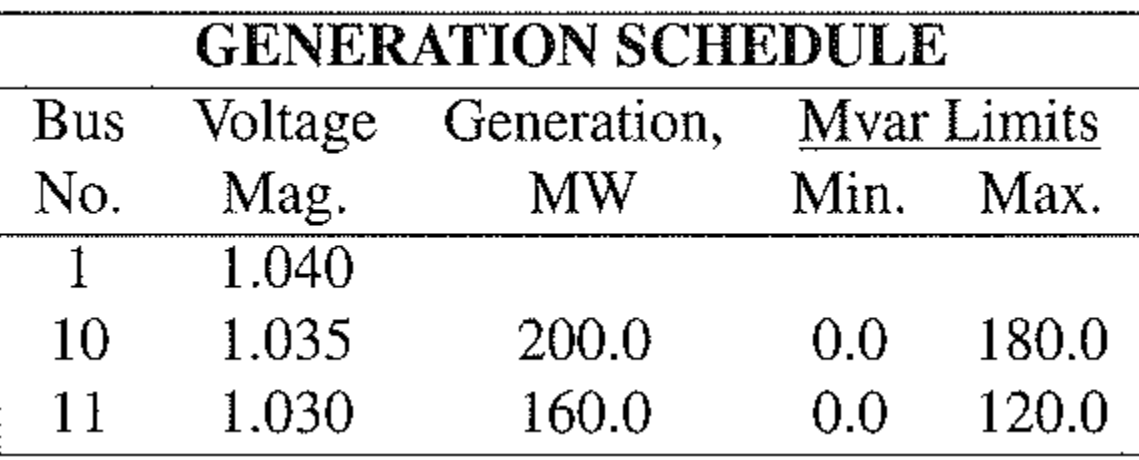

## **Homework 2: Line and generator data**

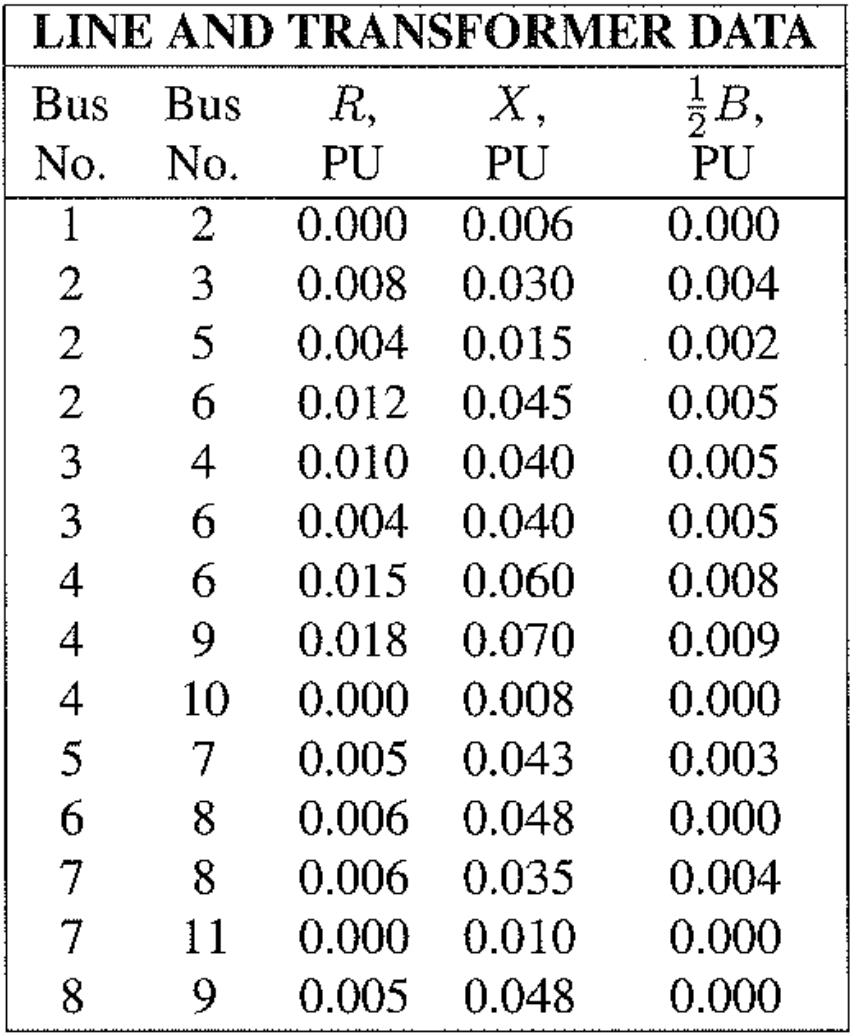

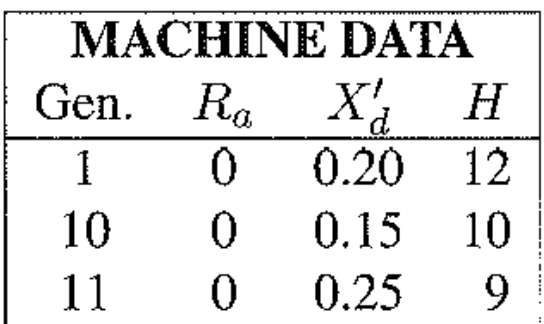

# **Homework 2 (20 points)**

- A three-phase fault occurs on line  $4-9$ , near bus 4, and is cleared by the simultaneous opening of breakers at both ends of the line. Using the **trstab** program, perform a transient stability analysis. Determine the stability for (a) When the fault is cleared in 0.4 second
- (b) When the fault is cleared in 0.8 second
- (c) Repeat the simulation to determine the critical clearing time.